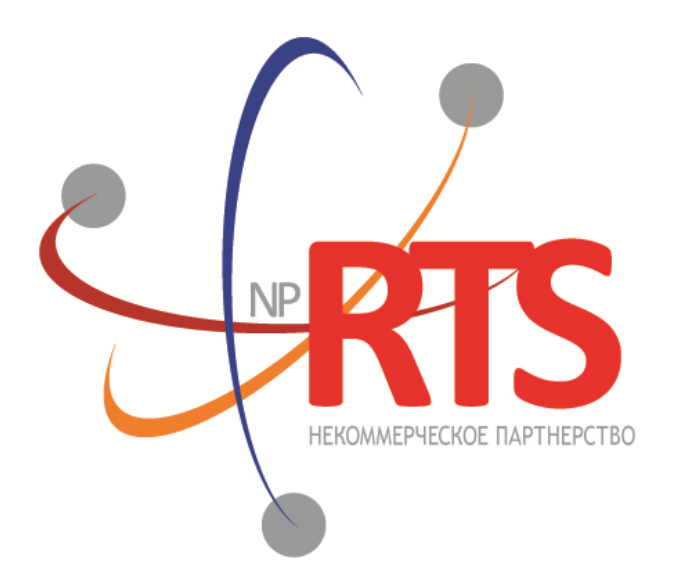

ПЕРСПЕКТИВНАЯ ТОРГОВО-КЛИРИНГОВАЯ CUCTEMA

# **Трансляция рыночных данных (бинарный протокол)**

**Версия системы 1.7**

**Версия интерфейса 36**

**Версия документа 1.17.0**

**02 марта 2018**

### **История изменений**

### **Версия 1.17.0 03 ноября 2017 года**

- 1. В канале Instruments добавлено сообщение [BorrowingStatus.](#page-24-0)
- 2. В сообщении [TradeModes](#page-20-0) изменено значение поля msgid.
- 3. В сообщении [TradeModes](#page-20-0) добавлено поле over\_the\_counter.
- 4. В сообщении **[Instrument](#page-21-0)** изменено значение поля msgid.
- 5. В сообщении **[Instrument](#page-21-0)** добавлено поле borrowing\_status.
- 6. В сообщении [TradingInstrumentStatus](#page-24-1) поле trading\_status переименовано в status.
- 7. Добавлены параметры в канале Commons, недоступные в режиме внебиржевых сделок.
- 8. Добавлены коды ошибок.

#### **Версия 1.16.0 30 ноября 2016 года**

- 1. В компоненте [Period](#page-25-0) добавлено повторяющееся поле markets.
- 2. В сообщении [Instrument](#page-21-0) изменено значение поля msgid.

#### **Версия 1.15.1 5 апреля 2016 года**

Изменено описание раздела [3.8.](#page-32-0)

#### **Версия 1.15.0 23 марта 2016 года**

Добавлено сообщение [Market](#page-21-1) в канал Instruments.

#### **Версия 1.14.0 9 марта 2016 года**

- 1. В срезе канала [Commons](#page-12-0) изменено транслируемое сообщение.
- 2. Удален дополнительный поток срезов канала [Commons](#page-12-0).
- 3. Добавлены новые значения 73 и 75 поля type в сообщении [Commons.](#page-12-1)

### Трансляция рыночных данных (бинарный протокол)

### Содержание

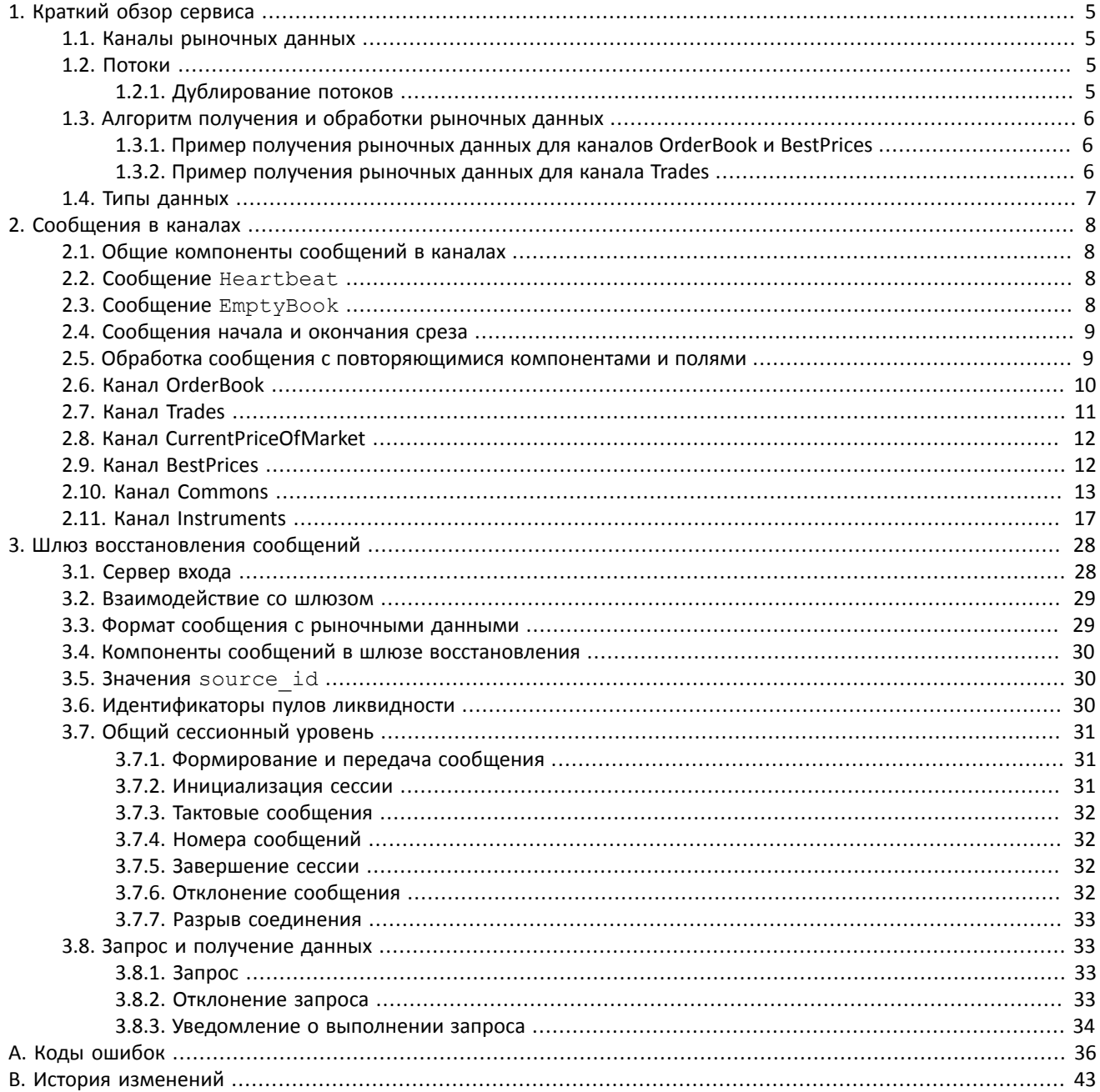

### Трансляция рыночных данных (бинарный протокол)

### **Список таблиц**

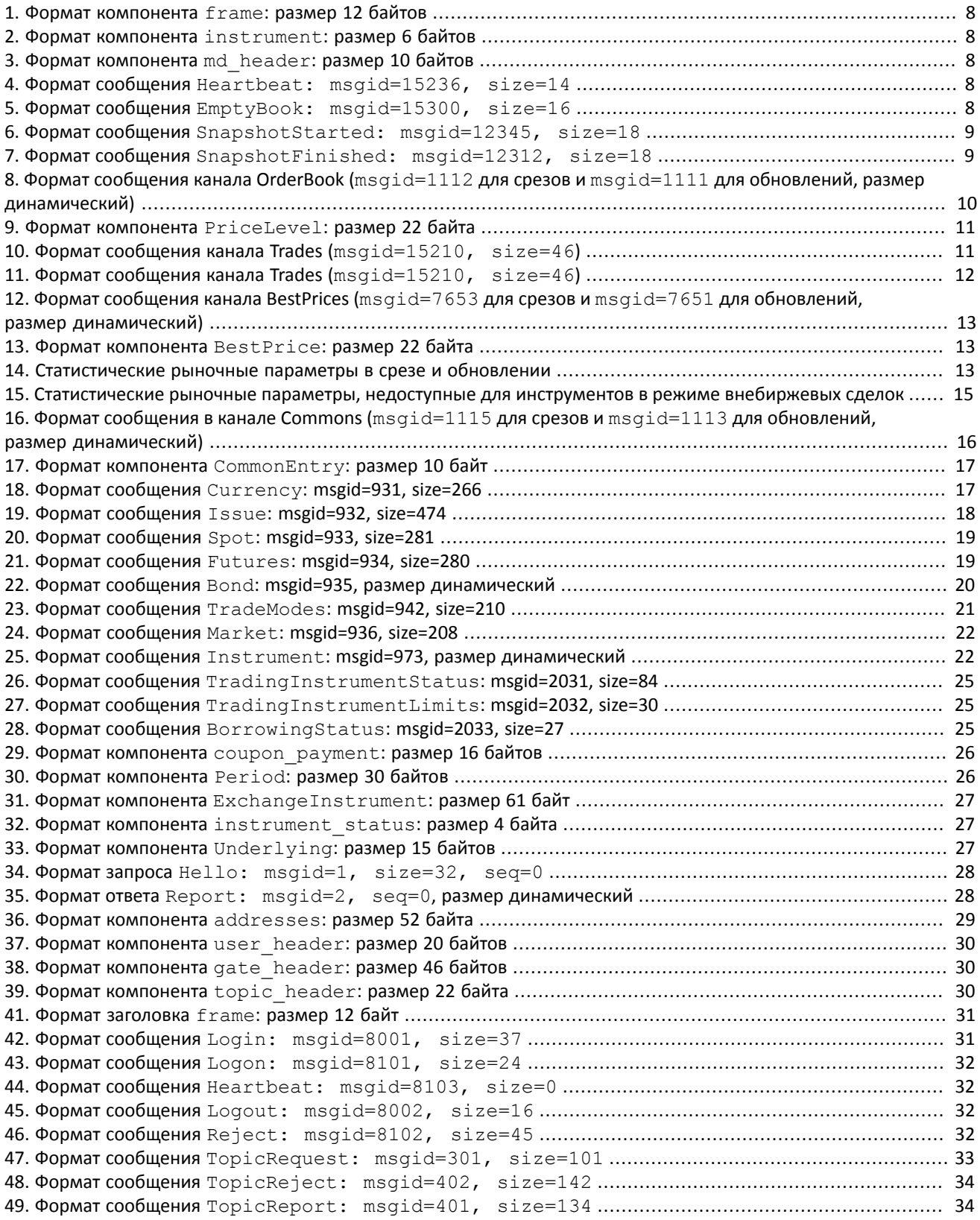

# <span id="page-4-0"></span>**1. Краткий обзор сервиса**

<span id="page-4-1"></span>Торговая система предоставляет клиентам доступ к актуальным анонимным рыночным данным.

## **1.1. Каналы рыночных данных**

Торговая система транслирует клиентам несколько каналов различных рыночных данных:

- 1. OrderBook объединенная очередь заявок одного или нескольких пулов ликвидности, агрегированная по ценовым уровням. Количество ценовых уровней: 50.
- 2. Trades список сделок, заключенных в пулах ликвидности клиентами торговой системы в течение текущего операционного дня.
- 3. CurrentPriceOfMarket текущая цена рынка, изменяющаяся при заключении сделки или выставлении лучшей заявки.
- 4. BestPrices лучшие цены покупки и продажи в объединенной очереди заявок.
- 5. Commons статистические рыночные параметры пулов ликвидности.
- 6. Instruments справочник инструментов.

Транслируемые каналы перечислены в документе *Network Connectivity*.

## <span id="page-4-2"></span>**1.2. Потоки**

Каналы представляют собой два потока — срез и обновления. Срез представляет собой полное описание актуальных данных, например всю очередь заявок для OrderBook, и передается с заданной периодичностью (с определенным перерывом между отправками). В потоке обновлений новое сообщение формируется сразу при поступлении новых данных, например при совершении сделки для Trades. Несколько обновлений могут быть включены в одно сообщение. При перезагрузке сервиса вещания рыночных данных в потоках обновлений могут приходить сообщения относящиеся к срезу.

В срезе канала Instruments транслируются справочные данные об инструментах и режимах торгов. В обновлении канала Instruments, при изменении торгового статуса, приходит сообщение TradingInstrumentStatus, которое обновляет поле status (текущий статус торгового инструмента), полученного в сообщение Instrument. Также в обновлении канала Instruments, при изменении лимитов для цен заявок по торговому инструменту, приходит сообщение TradingInstrumentLimits, которое обновляет поля limit\_up (верхнее ограничение для цен заявок) и limit down (нижнее ограничение для цен заявок).

Группа сообщений, составляющие один срез, предваряется сообщением SnapshotStarted и завершается сообщением SnapshotFinished. Эти сообщения содержат поле update seq - номер сообщения потока обновлений, после которого был сформированн срез. К полностью полученному срезу следует последовательно применять обновления с номером, превышающим это значение.

В случае отсутствия сообщений в потоке обновлений сервер отправляет сообщение Heartbeat с определенной периодичностью. Оно предназначено для подтверждения наличия связи в канале. Отсутствие сообщений в течение длительного периода обозначает либо задержки, либо отсутствие связи в канале.

### <span id="page-4-3"></span>**1.2.1. Дублирование потоков**

Каждый поток рыночных данных транслируется двумя идентичными UDP-потоками — *А* и *В*. По этим потокам одновременно рассылаются идентичные сообщения с одними и теми же номерами сообщения. Дублирование потоков повышает надежность трансляции, значительно снижая вероятность потери пакетов, поскольку протокол UDP не гарантирует ни доставку всех сообщений, ни доставку сообщений в порядке их отправления. Пользователю рекомендуется подключаться к обоим потокам. Так, если в потоке *A* после сообщения *n*–1 было получено сообщение *n*+1, то сообщение *n* могло быть получено в потоке *В*. В случае если сообщение оказалось потеряно в обоих потоках, необходимо либо ожидать получения следующего среза в соответствующем потоке, либо воспользоваться шлюзом восстановления сообщений (если канал доступен для восстановления).

## <span id="page-5-0"></span>1.3. Алгоритм получения и обработки рыночных данных

Для каналов, состоящих из срезов и обновлений, рекомендуется в начале торгового дня подключиться к обоим потокам — срезу и обновлениям, получить полный срез, при этом записывая приходящие обновления. Началу среза предшествует сообщение SnapshotStarted, содержащее значение update seq, что позволит удалить все обновления с номером меньшим или равным этому значению. Когда срез получен полностью, к нему следует последовательно применять обновления с номерами, превосходящими update seq. В дальнейшем можно отключиться от потока срезов, получая только обновления.

Если обновление оказалось потеряно в потоке, необходимо запросить его в шлюзе восстановления. Поскольку вследствие технологических особенностей сообщения передаются в шлюз восстановления не одновременно с сервисом вещания рыночных данных, сообщения становятся доступны для восстановления с некоторой задержкой. При значительном количестве потерянных сообщений разумно вновь подключиться к потоку срезов, чем восстанавливать потерянные обновления.

### <span id="page-5-1"></span>1.3.1. Пример получения рыночных данных для каналов **OrderBook и BestPrices**

- 1. Подключаемся к потоку обновлений выбранного канала и сохраняем все приходящие сообщения.
- 2. Подключаемся к потоку среза того же канала и ждем в нем сообщение SnapshotStarted.
- 3. Далее сохраняем все получаемые сообщения до сообщения SnapshotFinished.
- 4. Если в сохраненных сообщениях среза есть пропуски или значения поля update seq для сообщений SnapshotStarted И SnapshotFinished различаются, то повторяем все проделанные действия начиная с пункта 2.
- 5. Если в сохраненных обновлениях нет сообщения с порядковым номером равным значению update seq+1, то повторяем все проделанные действия начиная с пункта 2.
- 6. Далее к накопленному срезу поочередно применяем сообщения канала обновлений с порядковым номером больше значения update seq.

В процессе получения данных по потокам обновлений и среза разделяем дублирование потоков (потоки А и В). Упорядочиваем их по номерам и, если обнаруживаем пропуск в потоке обновления, имеем возможность восстановить его с помощью шлюза восстановления сообщений (сообщения пропущенные в потоке среза восстановить нельзя).

### <span id="page-5-2"></span>1.3.2. Пример получения рыночных данных для канала Trades

- 1. Подключаемся к UDP-потоку канала Trades и ожидаем первого сообщения сделки. Если оно не приходит в течение более пяти секунд, то придет сообщение Heartbeat.
- 2. Берем из первого пришедшего сообщения (например, это будет сообщение Heartbeat) порядковый номер (например, seq=305).
- 3. Предполагаем, что уже были ранее подключены к каналу Trades в течение дня (порядковые номера сбрасываются ежедневно ночью) и получили сделки до номера last seq=105 (при первом подключении last seq=0).
- 4. Таким образом обнаруживаем, что пропущены сообщения с порядковыми номерами от  $seq=106$  до  $sec=304.$
- 5. Для восстановления сообщений с рыночными данными нужно подключиться к шлюзу и запросить необходимый диапазон сообщений посредством запроса TopicRequest.
- 6. В запросе TopicRequest следует указать (а) идентификатор восстанавливаемого потока рыночных данных для канала Trades в поле topic и (б) границы диапазона запрашиваемых сообщений (в нашем случае topic seq=106 и topic seqend=304). Идентификаторы потоков см. в документе Сетевое подключение.
- 7. В результате запроса TopicRequest нам придут следующие сообщения сделок:
	- TopicReport (seg=0, Start);
	- Trade (seq=1, topic seq=150);
	- Trade (seq=2, topic\_seq=170);
- Trade (seq=3, topic seq=200);
- Trade (seq=4, topic seq=303);
- TopicReport (seq=0, End).

 $\blacktriangle$ 

Сообщения сделок приходят с пропусками (поле topic seq), так как между сообщениями сделок приходили сообщения Heartbeat.

## <span id="page-6-0"></span>1.4. Типы данных

В сообщениях торговой системы используется порядок байтов little-endian (такой же, как в процессоре x86), его же следует использовать клиенту.

asciiN - строка длиной N байт, состоящая из ASCII-символов (цифр и прописных и строчных латинских букв); неиспользуемая часть строки заполняется нулевыми байтами.

charN+1 — строка в кодировке UFT-8 размерностью N+1 байт. Последним знаком должен быть символ конца строки — нулевой байт; таким образом, фактическая длина строки не может превышать N. Неиспользуемая часть строки заполняется нулевыми байтами.

 $\text{dec}2 - 8$ -байтное целочисленное представление десятичной дроби, умноженной на  $10^2$ .

 $\text{dec8} - \text{8}$ -байтное целочисленное представление десятичной дроби, умноженной на  $10^8$ .

decn — последовательность из 9 байт, из которых первые 8 байт являются целочисленным представлением десятичной дроби, умноженной на 10<sup>n</sup>, при этом *п* указано в последнем байте последовательности.

intN - целое число размерностью N байт.

time4 - 4-байтное целое число, выражающее количество секунд от начала эпохи Unix (1 января 1970 года).

time8n - 8-байтное целое число, выражающее количество наносекунд от начала эпохи Unix.

time 8m - 8-байтное целое число, выражающее количество миллисекунд от начала эпохи Unix. В случае если поле с этим типом данных обозначает дату, то следует игнорировать часть значения, относящуюся к часам, минутам, секундам и миллисекундам: то есть использовать целое значение (с округлением в меньшую сторону) от деления на 86 400 000.

# <span id="page-7-0"></span>**2. Сообщения в каналах**

Типы данных см. в разделе [1.4](#page-6-0).

### <span id="page-7-1"></span>**2.1. Общие компоненты сообщений в каналах**

<span id="page-7-4"></span>Таблица 1. Формат компонента frame: размер 12 байтов

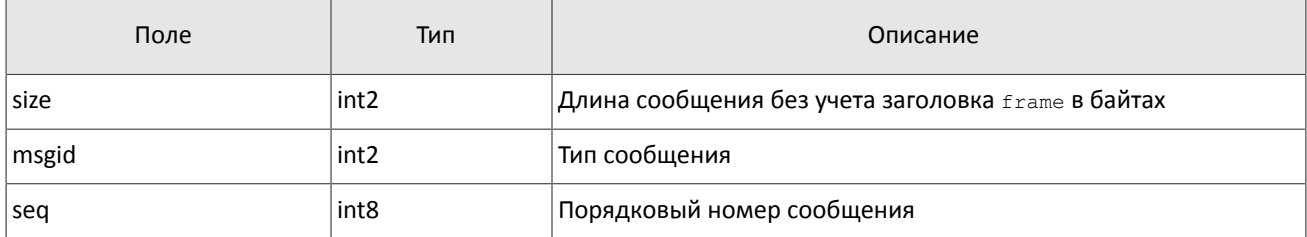

#### <span id="page-7-5"></span>Таблица 2. Формат компонента instrument: размер 6 байтов

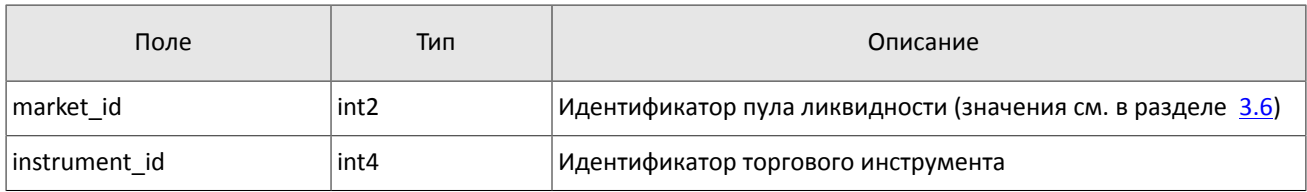

<span id="page-7-6"></span>Таблица 3. Формат компонента md\_header: размер 10 байтов

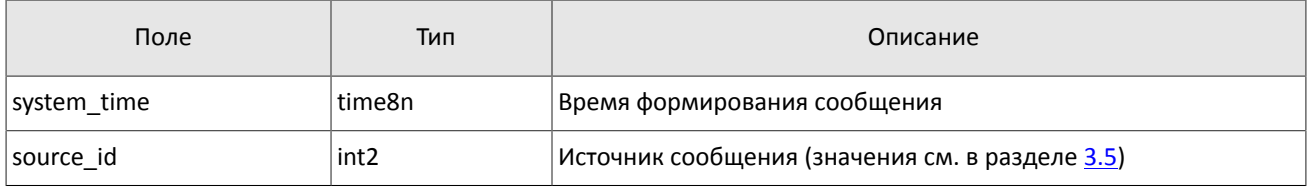

## <span id="page-7-2"></span>**2.2. Сообщение Heartbeat**

Шлюз отправляет сообщение Heartbeat в канал обновлений в случае отсутствия других сообщений в течении более чем одной секунды.

<span id="page-7-7"></span>Таблица 4. Формат сообщения Heartbeat: msgid=15236, size=14

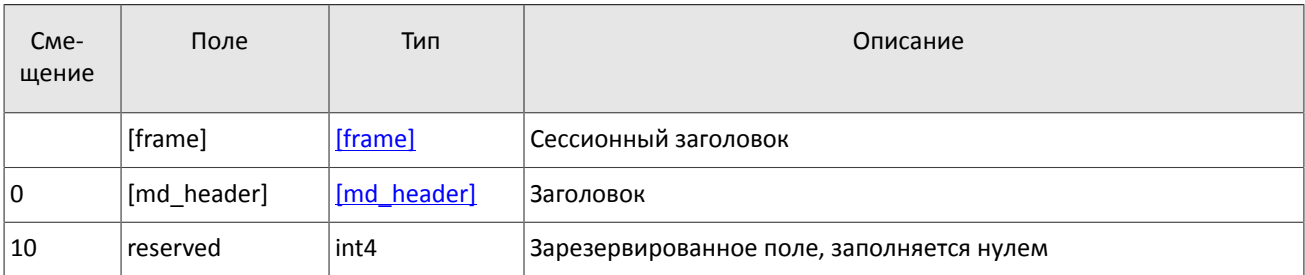

## <span id="page-7-3"></span>**2.3. Сообщение EmptyBook**

Шлюз отправляет сообщение EmptyBook в канал OrderBook для очистки очереди заявок в случае перезапуска торговой системы.

<span id="page-7-8"></span>Таблица 5. Формат сообщения EmptyBook: msgid=15300, size=16

| C <sub>Me</sub> -<br>щение | Поле    | Тип     | Описание             |
|----------------------------|---------|---------|----------------------|
|                            | [frame] | [frame] | Сессионный заголовок |

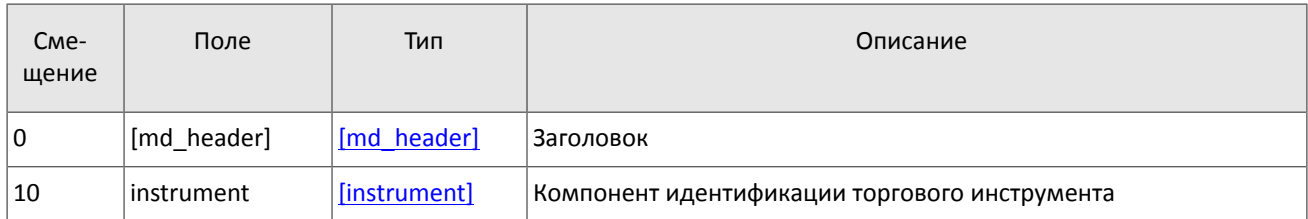

### <span id="page-8-0"></span>**2.4. Сообщения начала и окончания среза**

Во всех потоках срезов отправка среза предваряется сообщением SnaphotStarted и завершается сообщением SnapshotFinished. Оба эти сообщения включают в себя поле update seq, содержащее номер сообщения в потоке обновлений, после которого был сформирован данный срез. Таким образом, после получения всего среза клиенту следует применять к нему обновления с номером сообщения, превышающим значение update seq.

<span id="page-8-2"></span>Таблица 6. Формат сообщения SnapshotStarted: msgid=12345, size=18

| C <sub>Me</sub> -<br>щение | Поле        | Тип         | Описание                                                                    |
|----------------------------|-------------|-------------|-----------------------------------------------------------------------------|
|                            | [frame]     | [frame]     | Сессионный заголовок                                                        |
| l 0                        | [md_header] | [md header] | Заголовок                                                                   |
| 10                         | update_seq  | int8        | Номер сообщения потока обновлений, после которого был сфор-<br>мирован срез |

<span id="page-8-3"></span>Таблица 7. Формат сообщения SnapshotFinished: msgid=12312, size=18

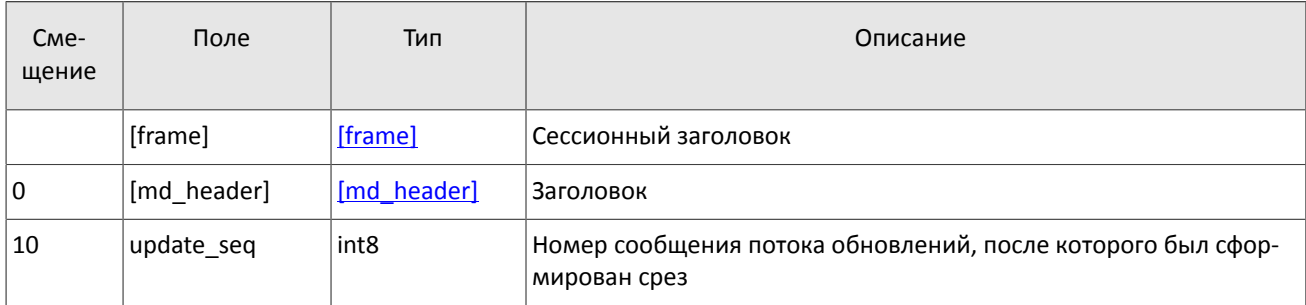

### <span id="page-8-1"></span>**2.5. Обработка сообщения с повторяющимися компонентами и полями**

Некоторые типы сообщений содержат компоненты и/или поля, которые могут обладать произвольным количеством записей в одном сообщении. Одно сообщение может включать несколько повторяющихся компонентов и полей. Все однотипные повторяющиеся компоненты имеют фиксированную длину.

Повторяющимся компоненту или полю всегда предшествуют два поля — offset и count. Поле count содержит количество записей. Поле offset указывает на смещение (в байтах) первой записи компонента относительно начала данного поля; его значение не может быть меньше 4.

#### Сообщения в каналах

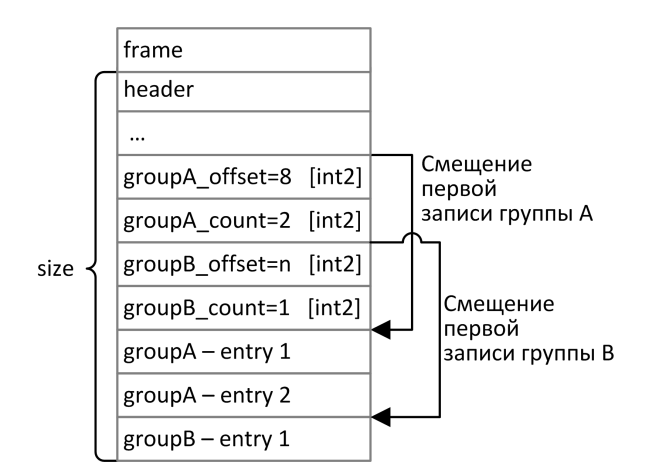

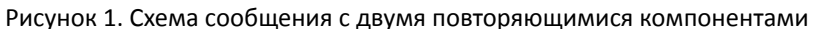

Повторяющиеся компоненты, в свою очередь, также могут включать в себя повторяющиеся компоненты или поля. В этом случае каждая запись компонента ссылается на свою группу записей вложенного компонента.

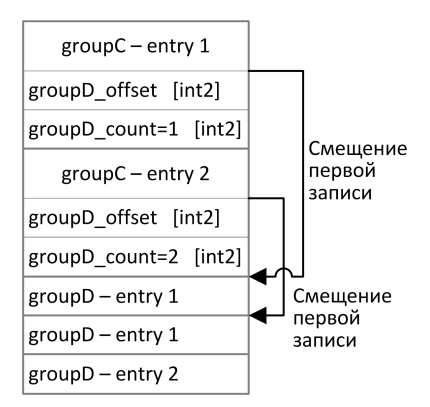

Рисунок 2. Схема двухуровневого вложения компонентов

## <span id="page-9-0"></span>2.6. Канал OrderBook

В канале OrderBook срез содержит 50 уровней (или менее) ценовых уровней; обновления относятся к 50 видимым ценовым уровням.

Одно сообщение относится к очереди заявок только одного инструмента. Торговый инструмент и пул ликвидности указаны в компоненте instrument.

Последняя часть сообщения представляет собой повторяющуюся группу полей PriceLevel; количество записей указано в поле PriceLevel count. (Подробнее об обработке повторяющейся группы см. раздел 2.5.) Группа включает в себя поля price (ценовой уровень), type (направление заявок данного ценового уровня), flag (признак добавления или обновления записи), amount (суммарный видимый объем заявок на данном ценовом уровне) и time (время последнего изменения).

Значение поля flag указывает на добавление нового ценового уровня или изменении объема существовавшего ценового уровня, при этом удаление ценового уровня будет представлено как изменение объема на нуль. В потоке срезов все ценовые уровни определены как новые.

<span id="page-9-1"></span>Таблица 8. Формат сообщения канала OrderBook (msgid=1112 для срезов и msgid=1111 для обновлений, размер динамический)

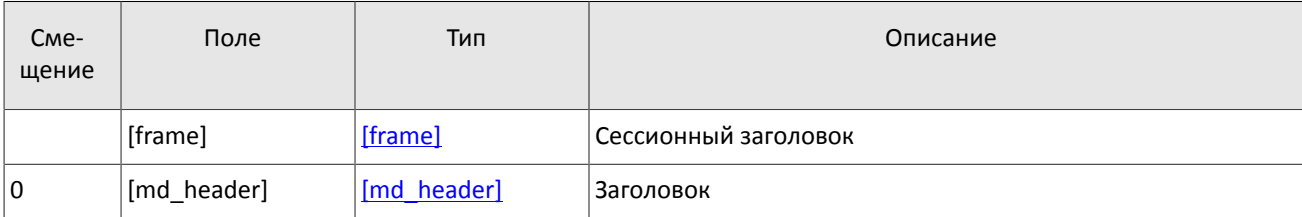

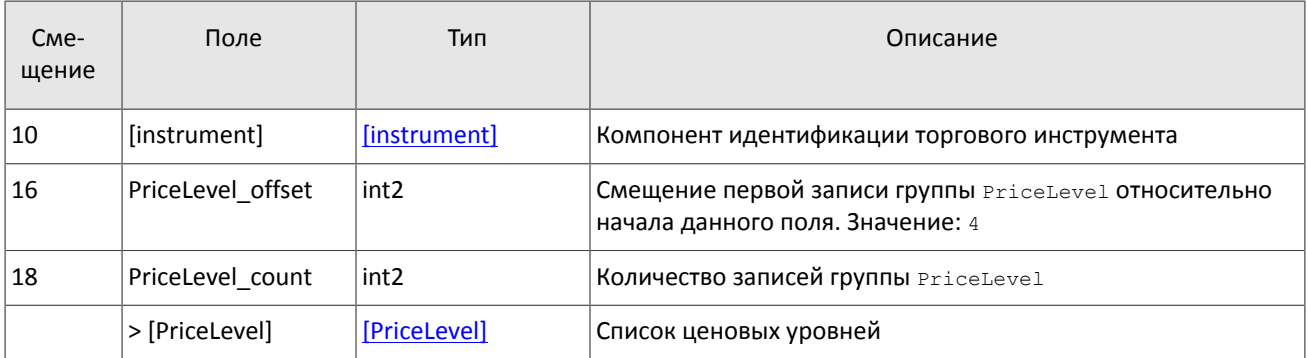

### <span id="page-10-1"></span>Таблица 9. Формат компонента PriceLevel: размер 22 байта

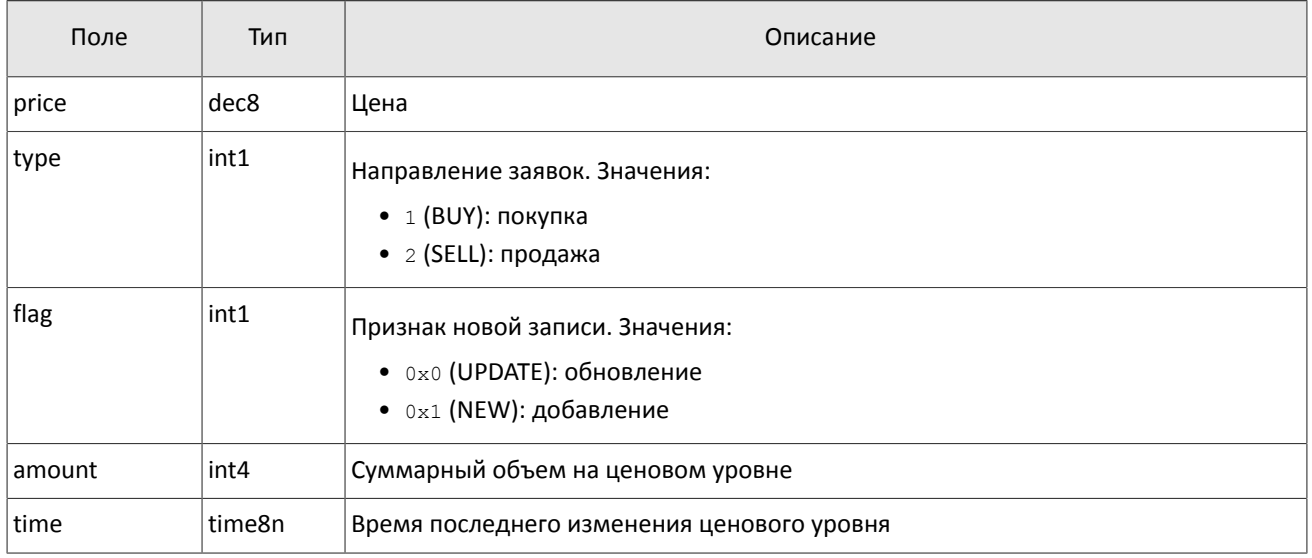

## <span id="page-10-0"></span>**2.7. Канал Trades**

При заключении одной сделки формируется сообщение, включающее в себя следующие параметры сделки: торговый инструмент и пул ликвидности, в котором была заключена сделка, в компоненте instrument, уникальный идентификатор сделки trade id, объем сделки amount, цену сделки price, время заключения trade time и направление заявки, инициировавшей сделку, dir.

<span id="page-10-2"></span>Таблица 10. Формат сообщения канала Trades (msgid=15210, size=46)

| C <sub>Me</sub> -<br>щение | Поле         | Тип          | Описание                                            |  |
|----------------------------|--------------|--------------|-----------------------------------------------------|--|
|                            | [frame]      | [frame]      | Сессионный заголовок                                |  |
| 0                          | [md_header]  | [md header]  | Заголовок                                           |  |
| 10                         | [instrument] | [instrument] | Компонент идентификации торгового инструмента       |  |
| 16                         | trade id     | int8         | Идентификатор сделки, присвоенный пулом ликвидности |  |
| 24                         | amount       | int4         | Объем сделки                                        |  |
| 28                         | price        | dec8         | Цена сделки                                         |  |
| 36                         | trade_time   | time8n       | Время сделки                                        |  |
| 44                         | trade_type   | int1         | Тип сделки. Значение: 1 (REGULAR): обычная сделка   |  |

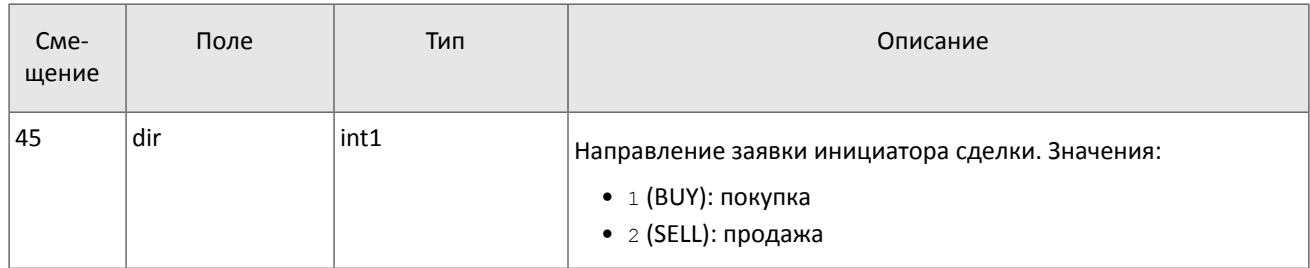

# <span id="page-11-0"></span>**2.8. Канал CurrentPriceOfMarket**

При изменении текущей цены рынка формируется сообщение, включающее в себя новое значение котировки price, время изменения trade time и направление заявки, изменившей текущую цену рынка, dir.

Текущая цена рынка рассчитывается непрерывно на основе цен сделок и твердых котировок согласно следующим правилам:

- 1. При формировании сделки цена становится равной цене сделки.
- 2. При появлении в очереди анонимной заявки в покупку с ценой, превышающей значение текущей цены рынка, текущая цена рынка приравнивается к цене заявки в покупку.
- 3. При появлении в очереди анонимной заявки в продажу с ценой, уступающей значению текущей цены рынка, текущая цена рынка приравнивается к цене заявки в продажу.

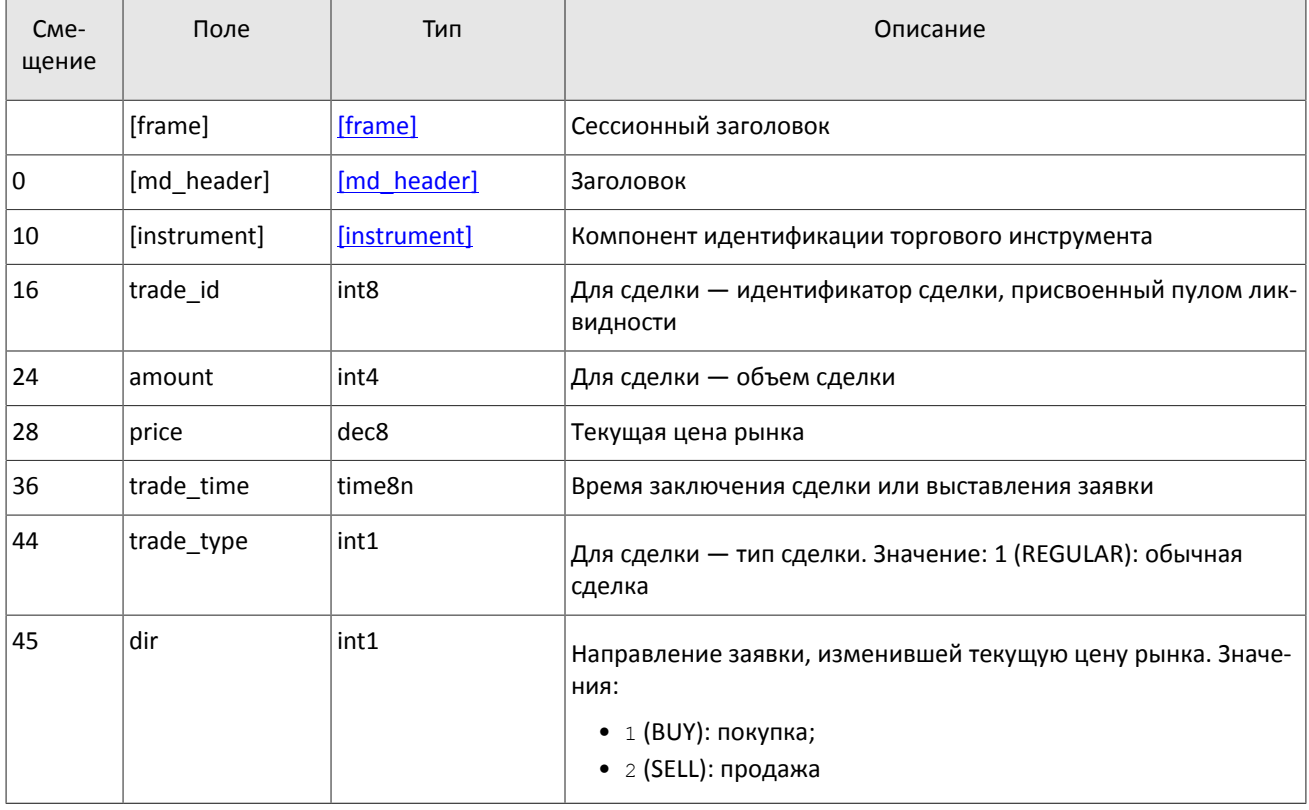

<span id="page-11-2"></span>Таблица 11. Формат сообщения канала Trades (msgid=15210, size=46)

## <span id="page-11-1"></span>**2.9. Канал BestPrices**

В канале BestPrices срез описывает ценовой уровень с лучшей ценой в покупку, ценовой уровень с лучшей ценой в продажу и последнюю сделку. Одно сообщение относится к одному инструменту: торговый инструмент и пул ликвидности указаны в компоненте instrument.

Последняя часть сообщения представляет собой повторяющуюся группу полей BestPrice; количество записей указано в поле BestPrice\_count. (Подробнее об обработке повторяющейся группы см. раздел [2.5.](#page-8-1)) Группа включает в себя поля price (цена), type (направление заявок данного ценового уровня или последняя сделка), amount (суммарный видимый объем заявок на данном ценовом уровне или объем последней сделки) и time (время последнего изменения или заключения сделки).

<span id="page-12-2"></span>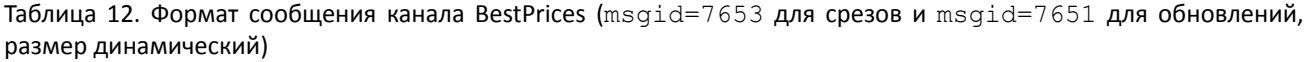

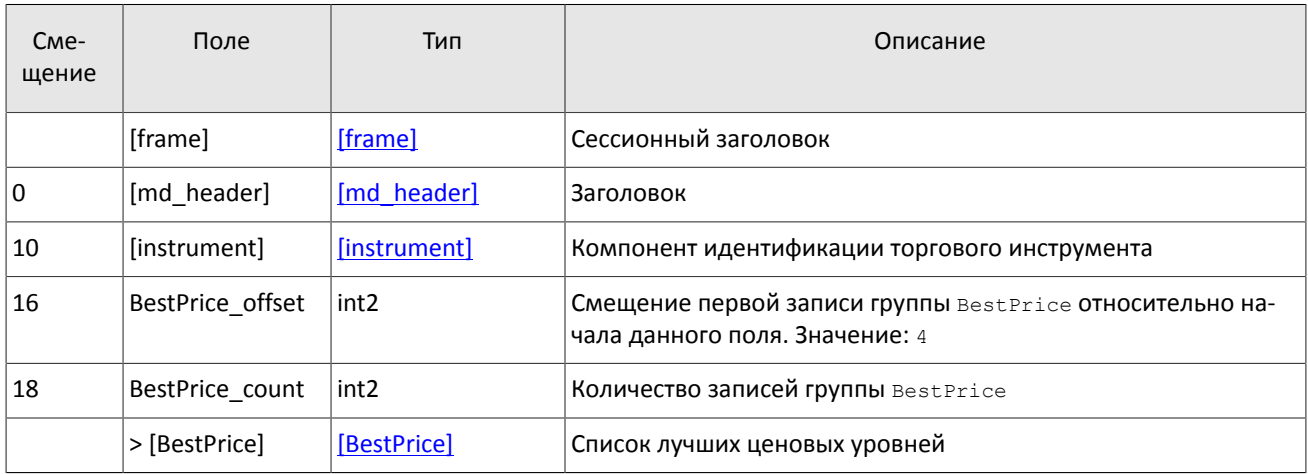

<span id="page-12-3"></span>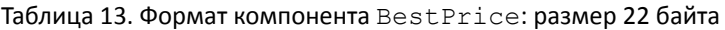

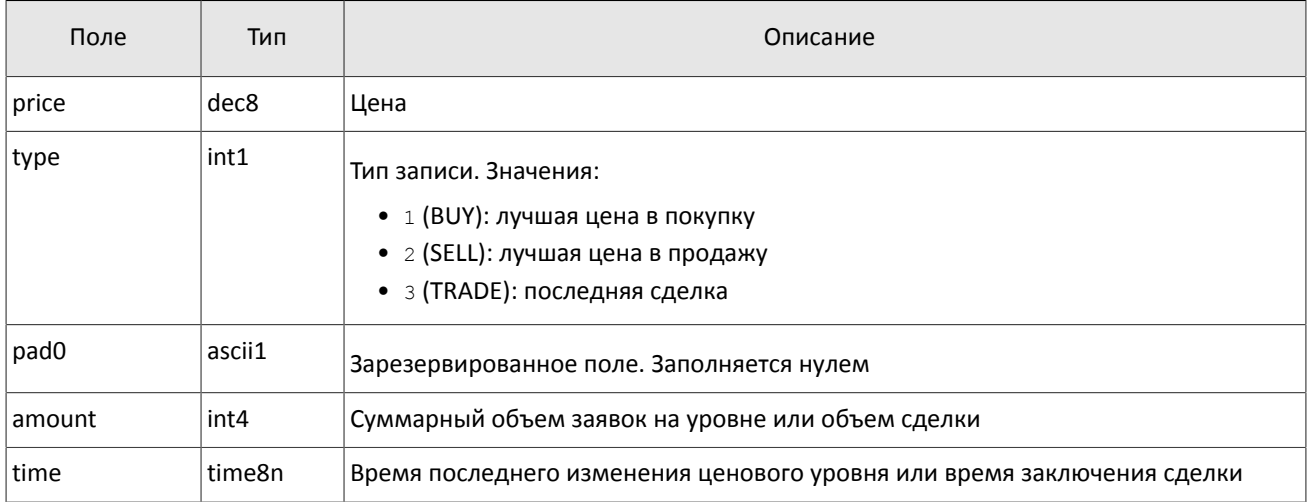

## <span id="page-12-0"></span>2.10. Канал Commons

В канале Commons статистические рыночные параметры (перечень см. в таблице 14). Одно сообщение относится к очереди заявок только одного инструмента. Торговый инструмент и пул ликвидности указаны в компоненте instrument.

В сообщении параметры представлены как записи повторяющейся группы CommonEntry: в поле type указан тип параметра, а в поле value - его значение. При этом тип данных поля value зависит от значения поля type. (Подробнее об обработке повторяющейся группы см. раздел 2.5.)

Для потока обновления сообщение формируется при изменении одного или нескольких статистических параметров. Срез транслируется непрерывно в течение дня.

<span id="page-12-1"></span>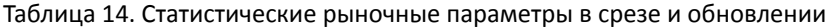

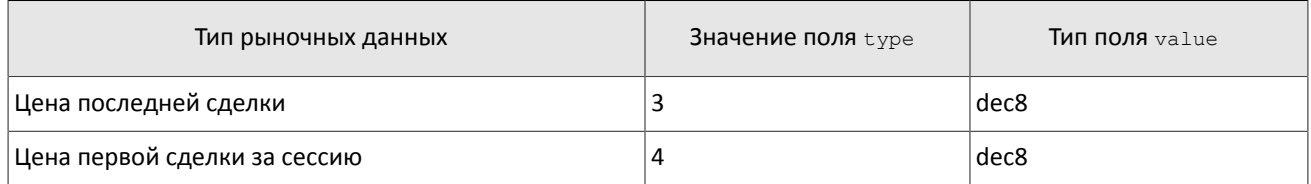

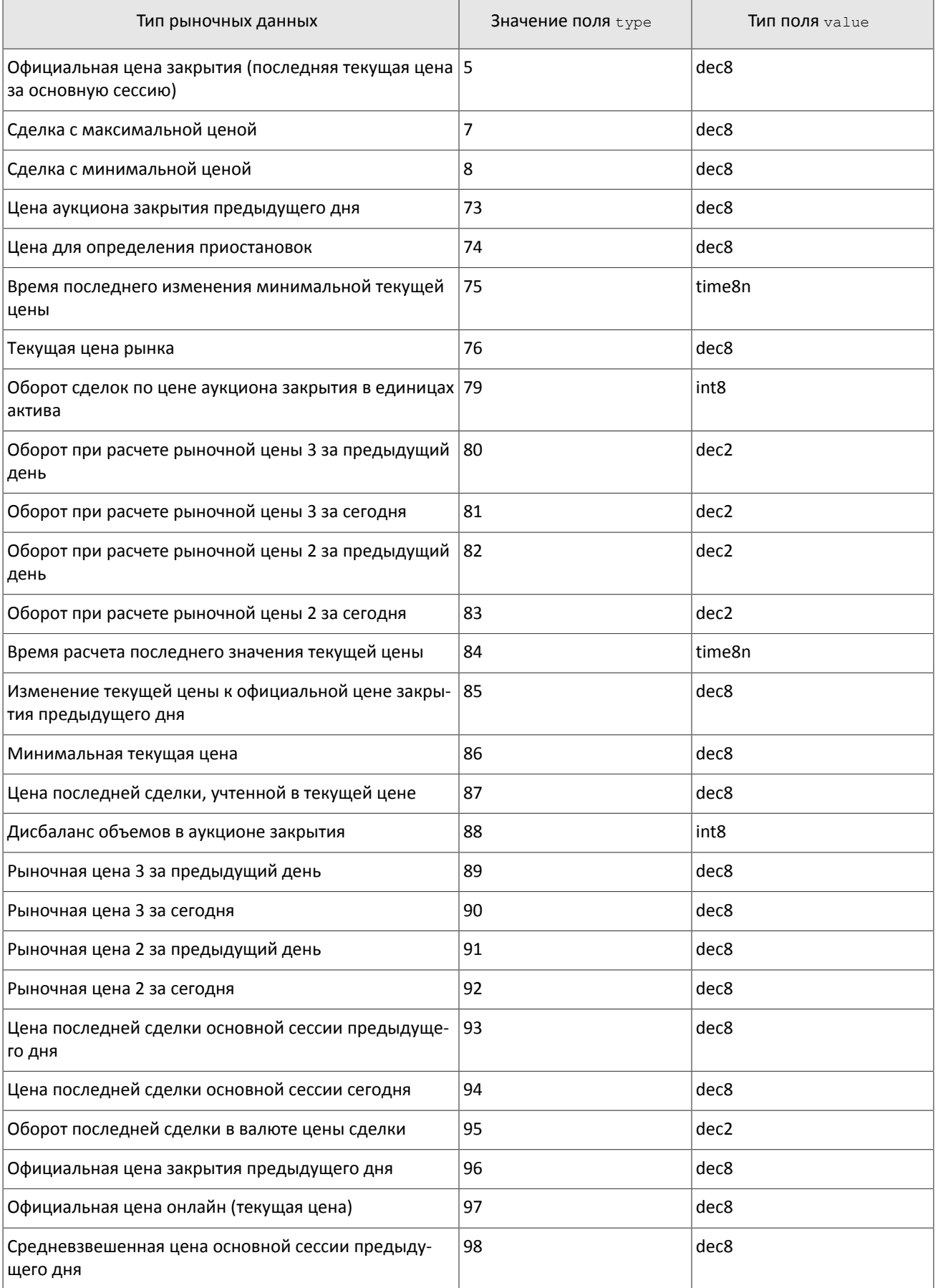

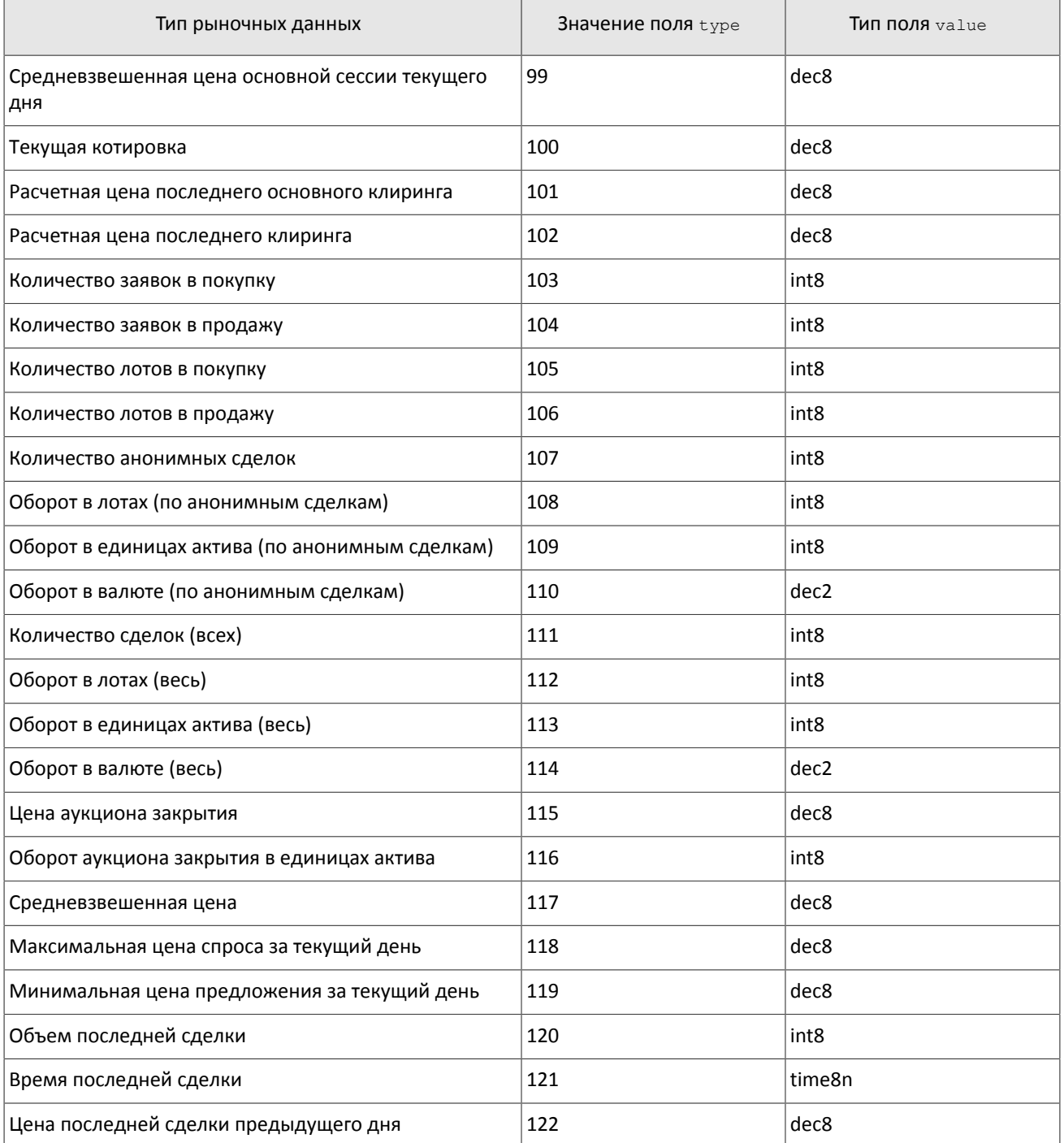

### <span id="page-14-0"></span>Таблица 15. Статистические рыночные параметры, недоступные для инструментов в режиме внебиржевых сделок

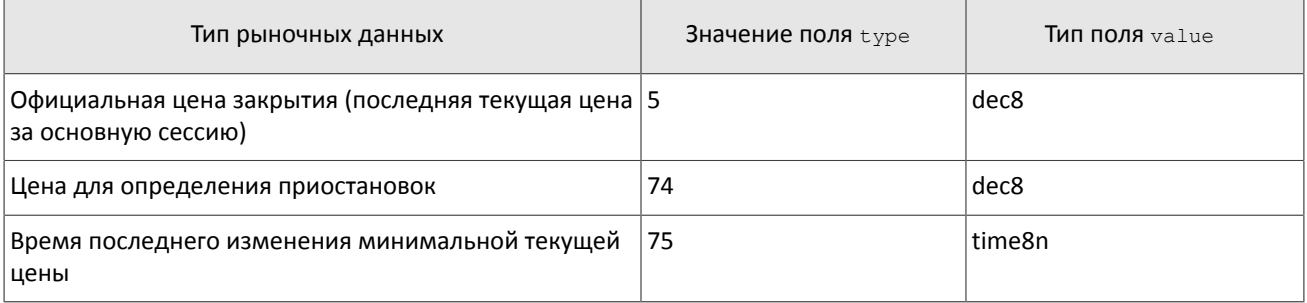

### Сообщения в каналах

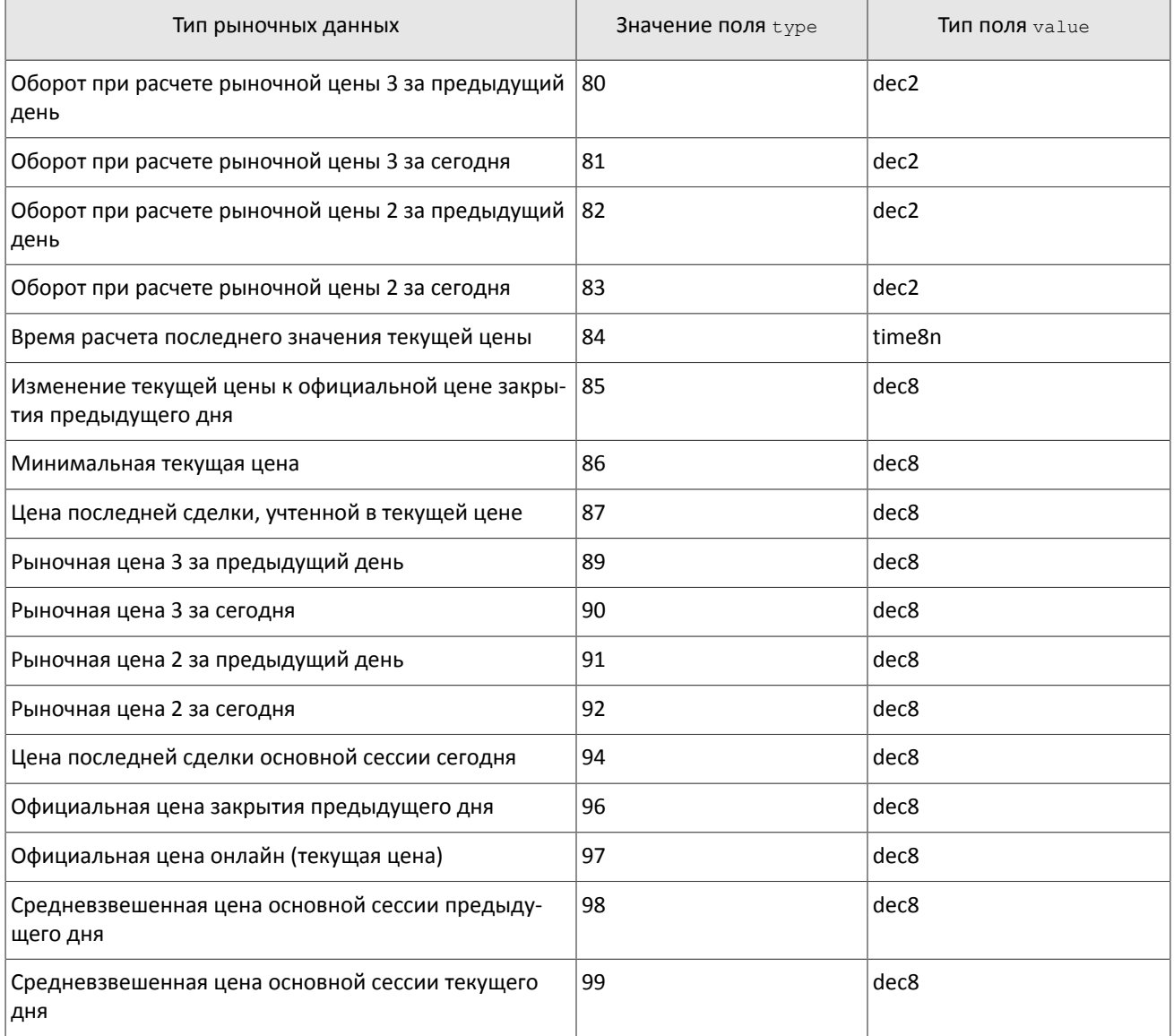

<span id="page-15-0"></span>Таблица 16. Формат сообщения в канале Commons (msgid=1115 для срезов и msgid=1113 для обновлений, размер динамический)

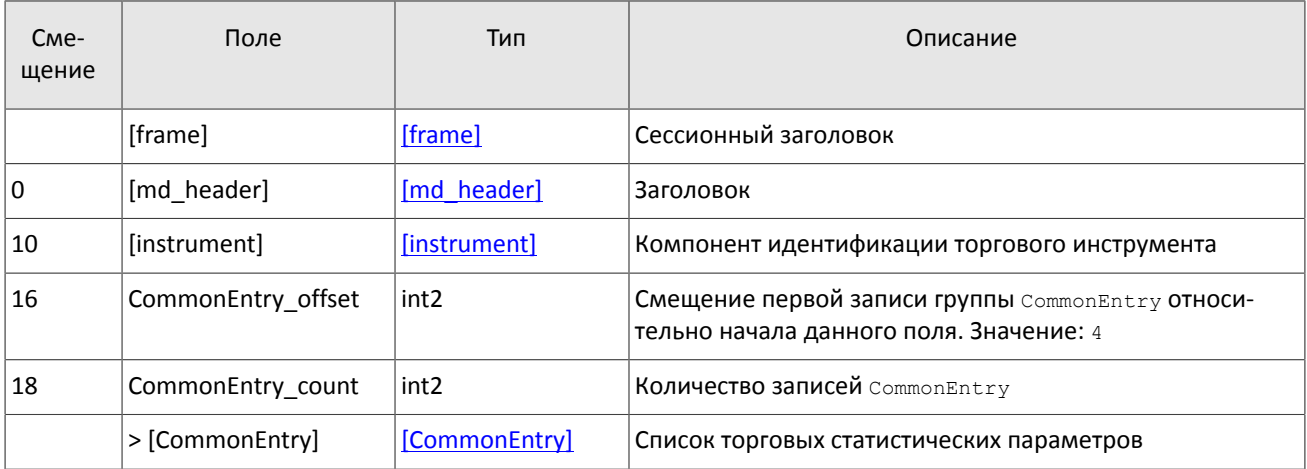

<span id="page-16-1"></span>Таблица 17. Формат компонента CommonEntry: размер 10 байт

| Поле             | Тип                | Описание                                  |
|------------------|--------------------|-------------------------------------------|
| type             | int1               | Тип записи                                |
| pad <sub>0</sub> | int1               | Зарезервированное поле, заполняется нулем |
| value            | int8/<br>dec8/dec2 | Значение, соответствующее типу записи     |

## <span id="page-16-0"></span>**2.11. Канал Instruments**

В срезе канала Instruments транслируются справочные данные об инструментах и режимах торгов:

- балансовый инструмент валюта (Currency),
- балансовый инструмент выпуск акции (Issue),
- балансовый инструмент обязательство на рынке спот (Spot),
- балансовый инструмент фьючерс (Futures),
- балансовый инструмент облигация (Bond),
- режимы торгов (TradeModes),
- пулы ликвидности (Market),
- торговый инструмент (Instrument).

В потоке обновления канала Instruments приходят извещения TradingInstrumentStatus при изменении торгового статуса инструмента и TradingInstrumentLimits при изменении лимитов для цен заявок по торговому инструменту. Сообщение BorrowingStatus транслируется, если изменяется возможность открытия короткой позиции по инструменту.

Канал Instruments не доступен в шлюзе восстановления.

<span id="page-16-2"></span>Таблица 18. Формат сообщения Currency: msgid=931, size=266

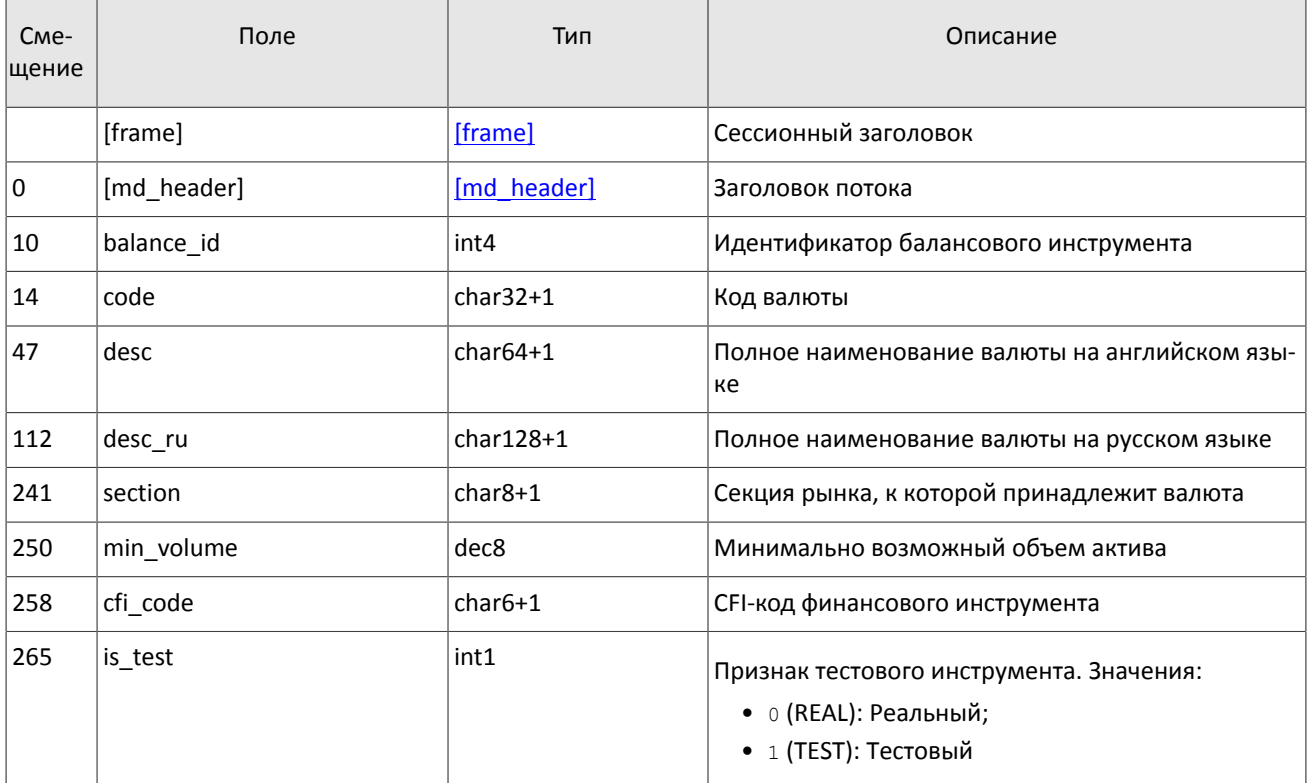

<span id="page-17-0"></span>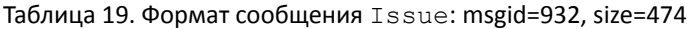

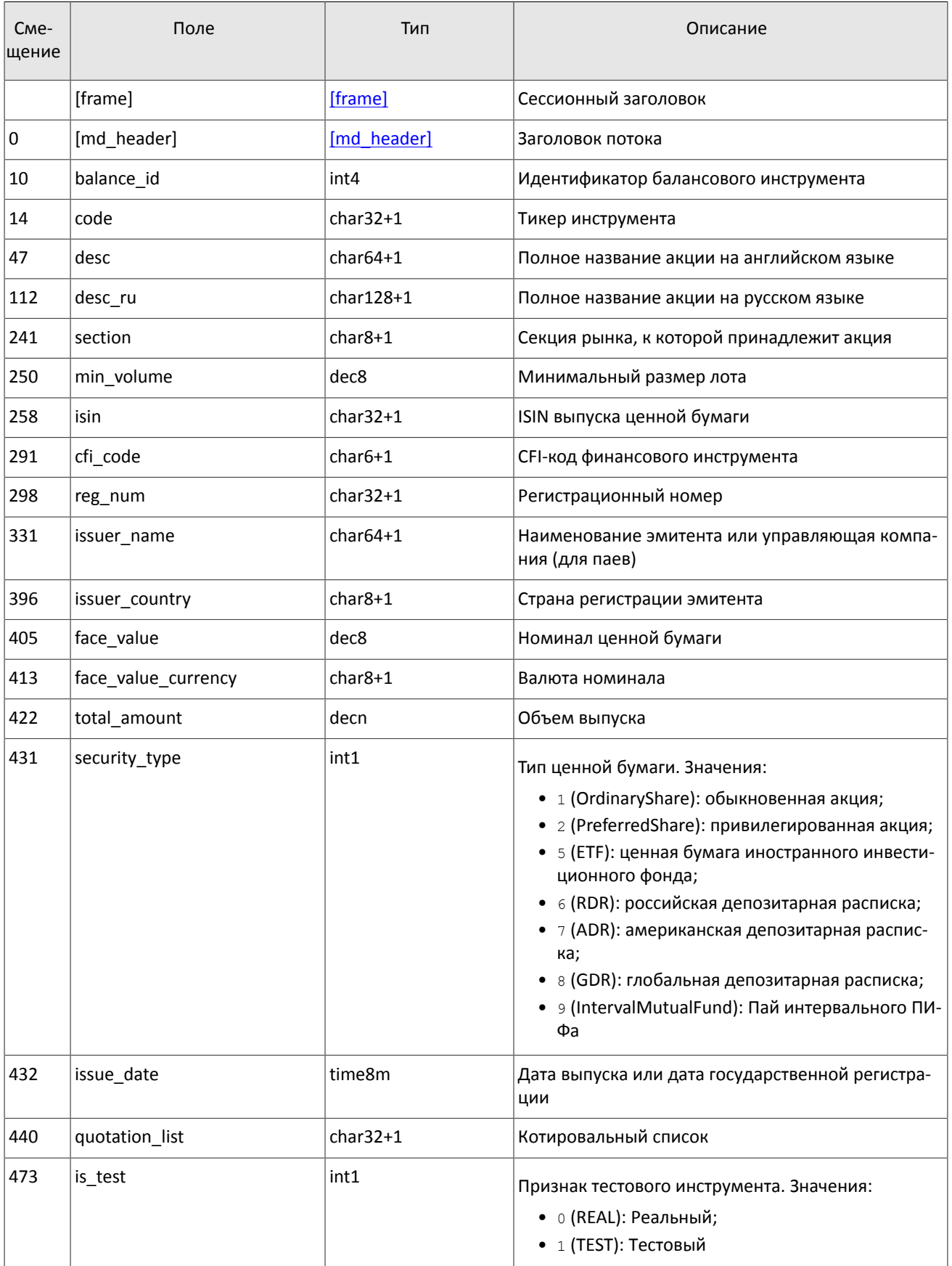

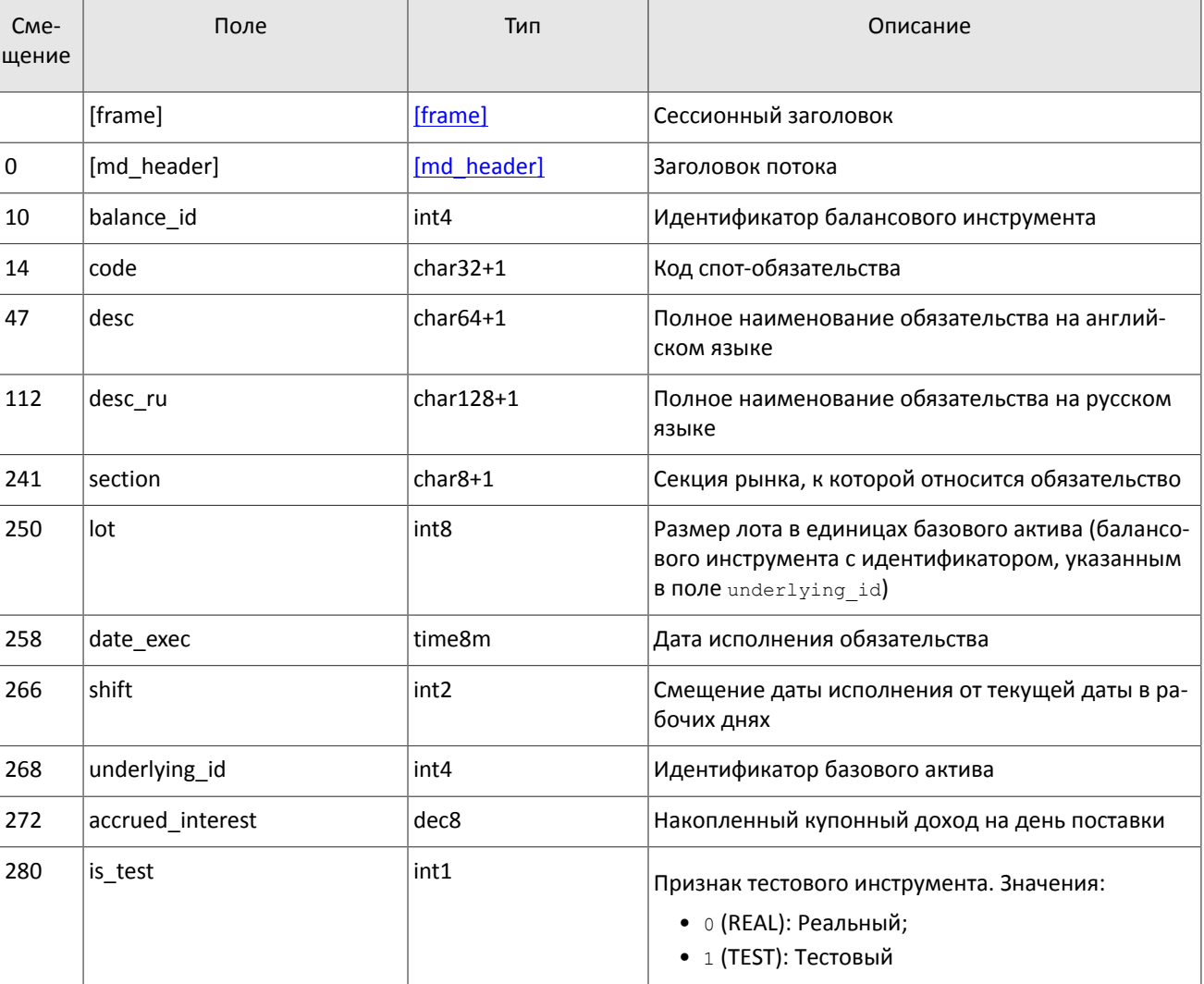

<span id="page-18-0"></span>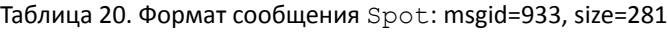

<span id="page-18-1"></span>Таблица 21. Формат сообщения Futures: msgid=934, size=280

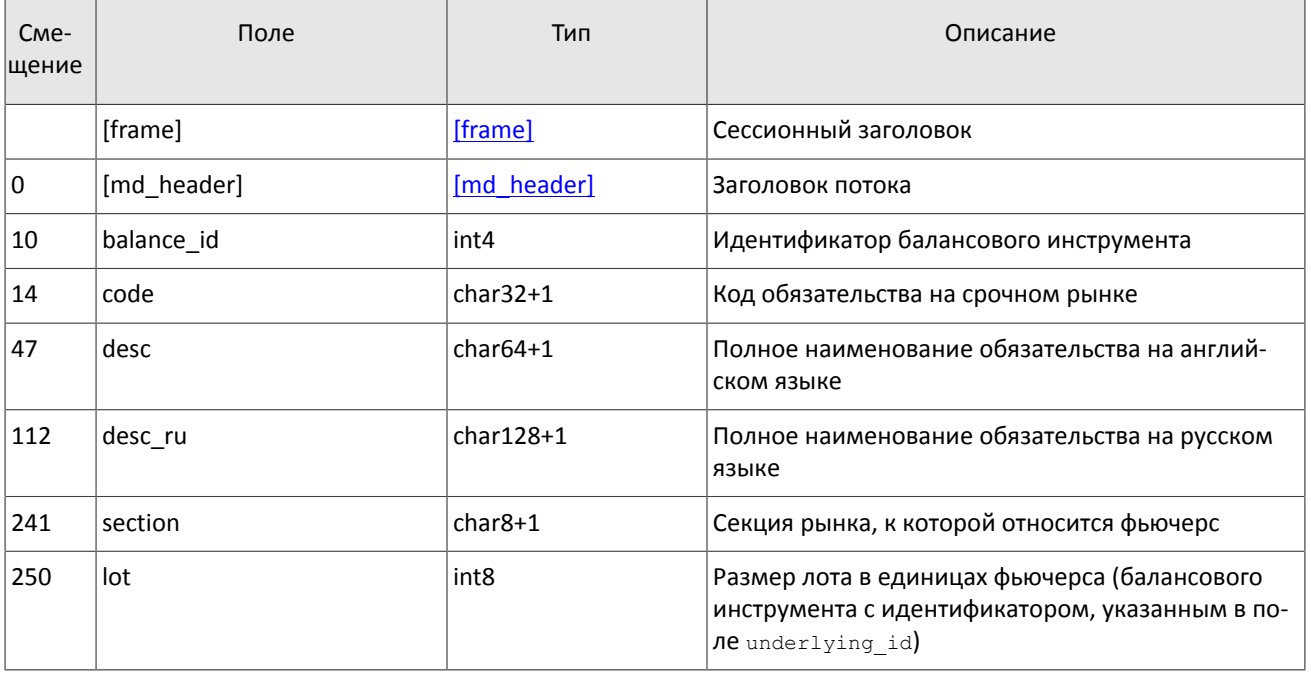

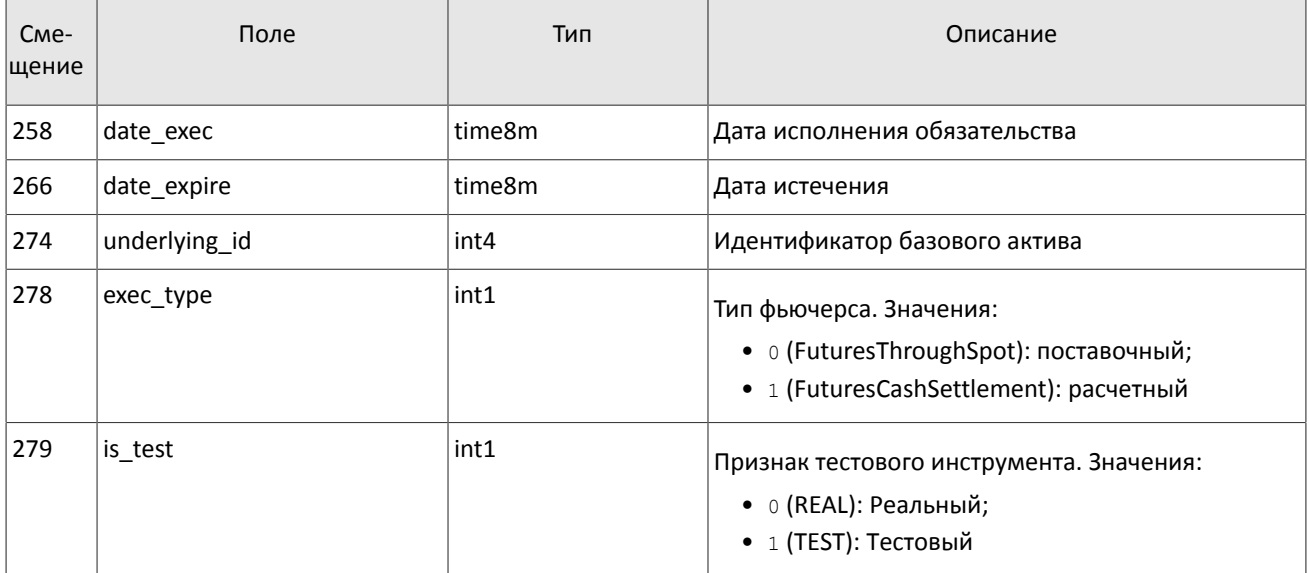

<span id="page-19-0"></span>Таблица 22. Формат сообщения Bond: msgid=935, размер динамический

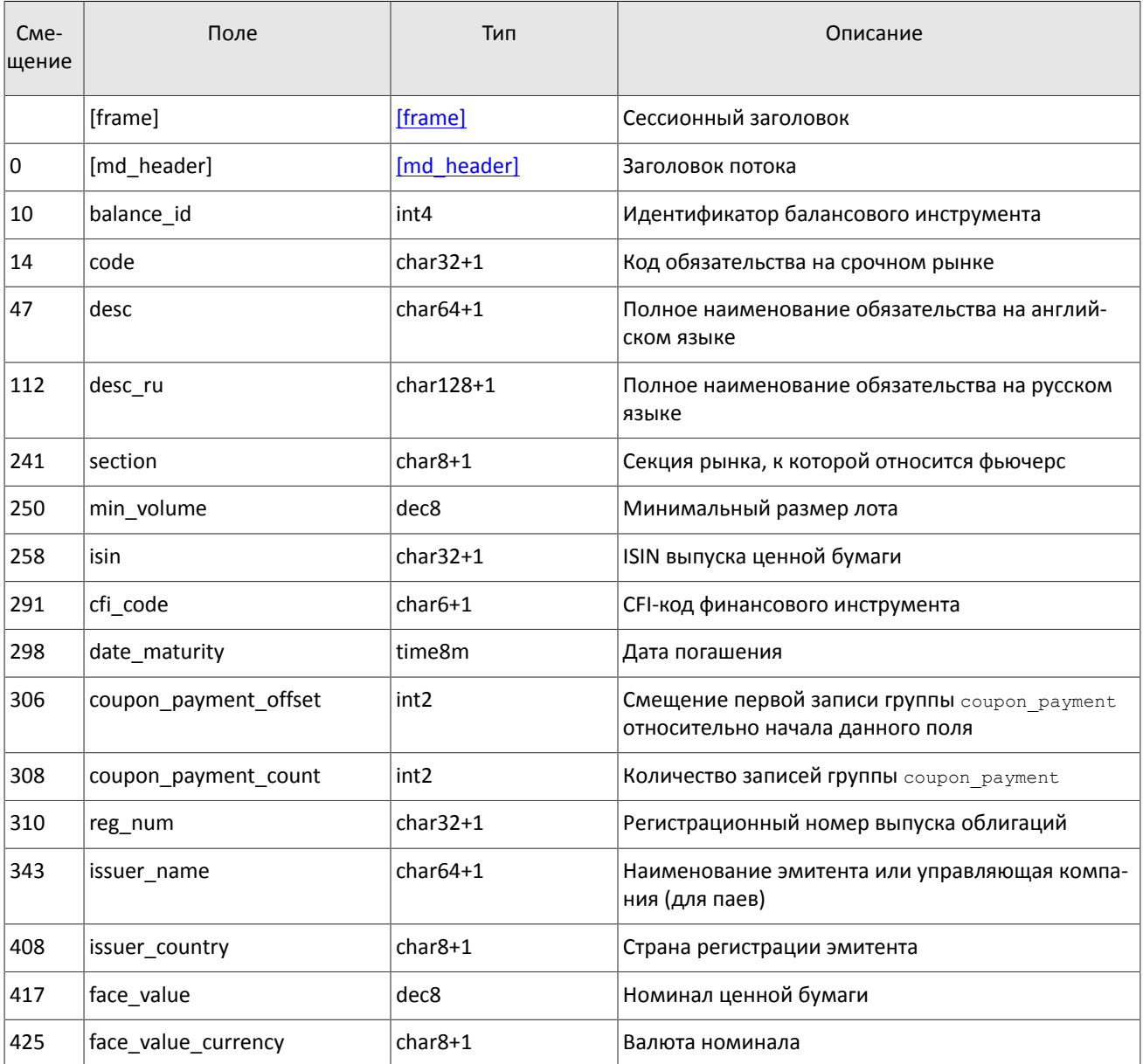

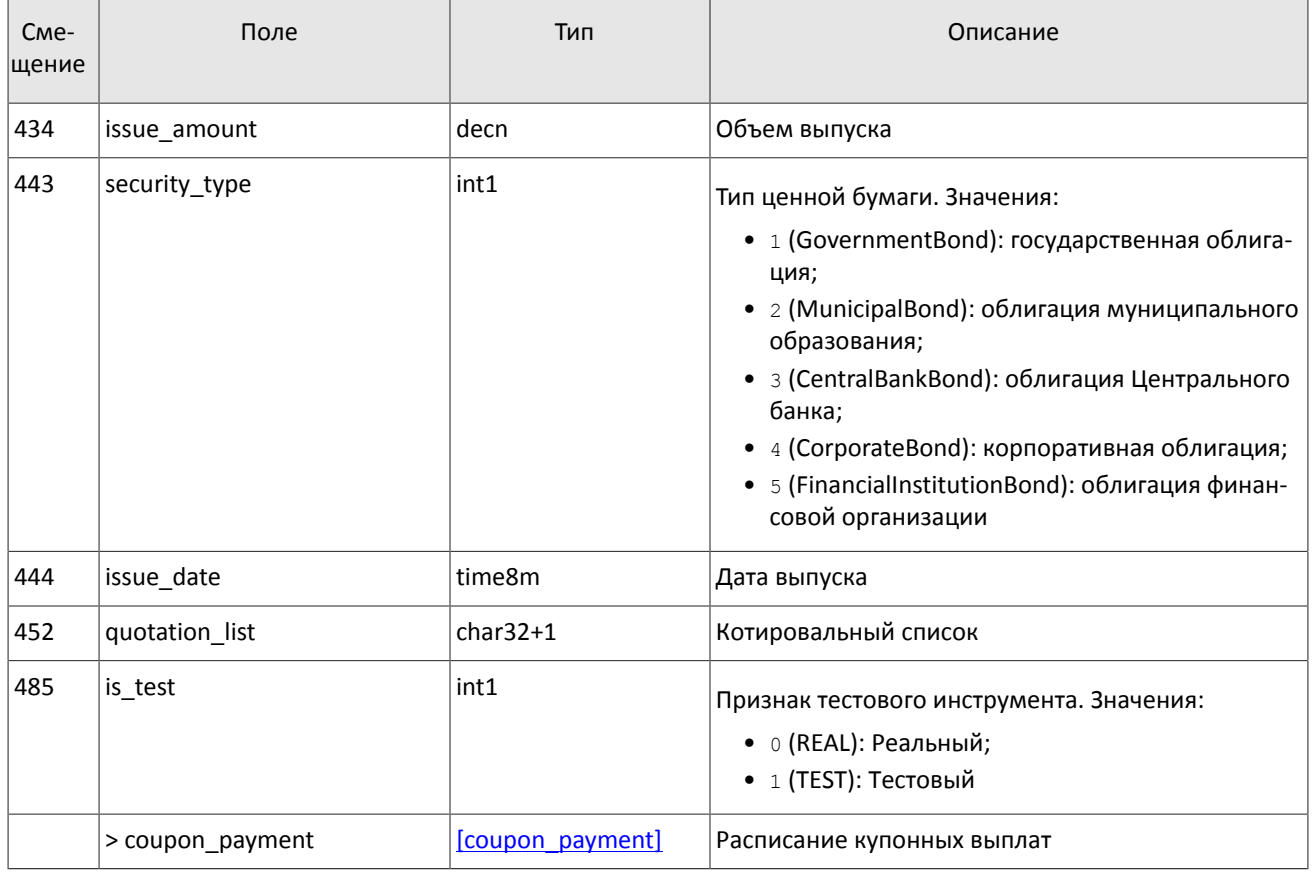

### <span id="page-20-0"></span>Таблица 23. Формат сообщения TradeModes: msgid=942, size=210

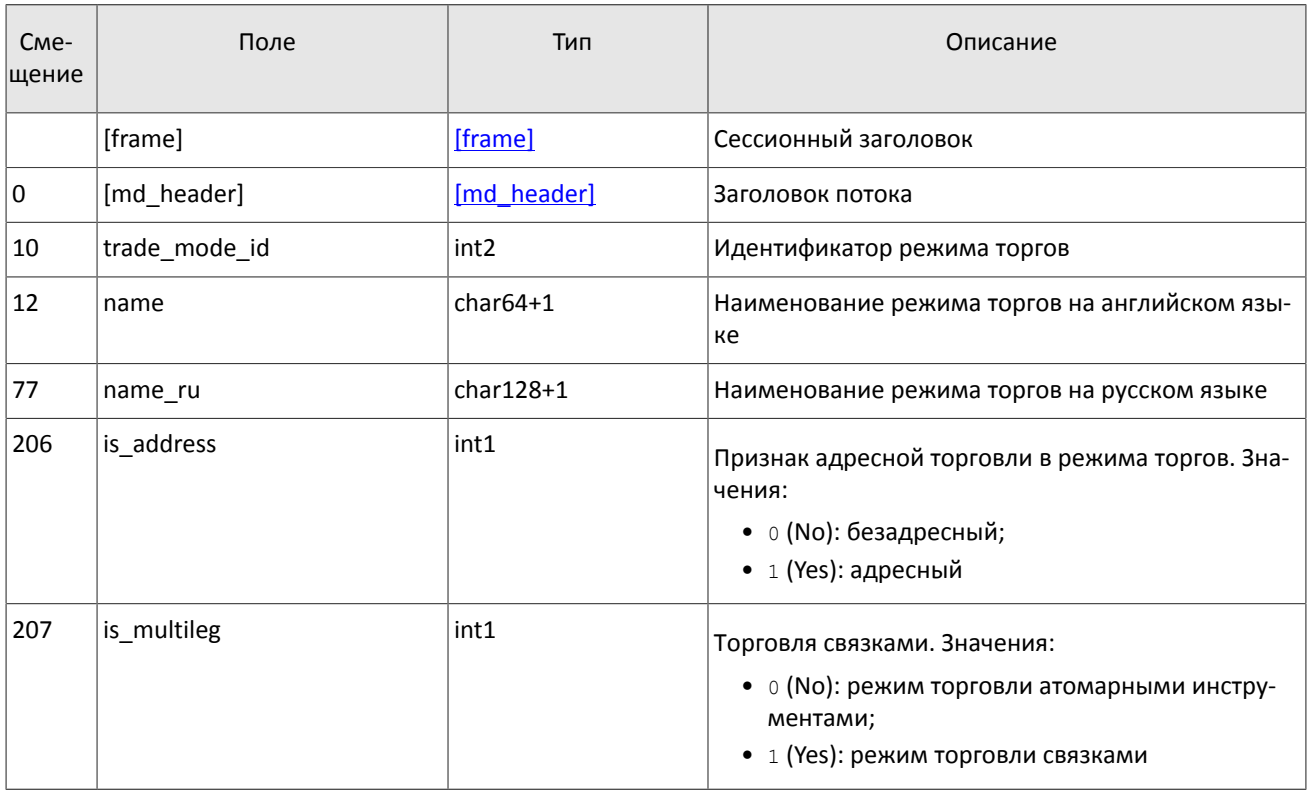

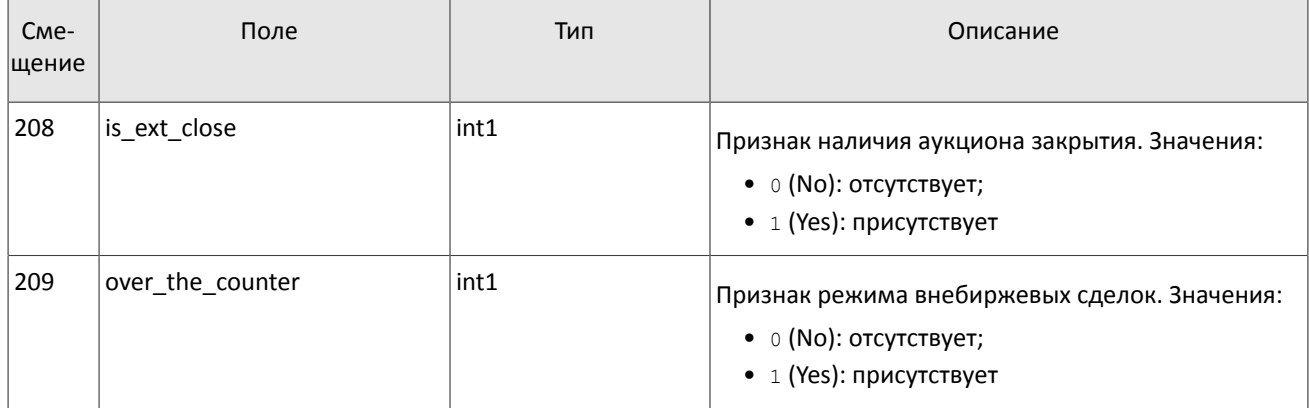

### <span id="page-21-1"></span>Таблица 24. Формат сообщения Market: msgid=936, size=208

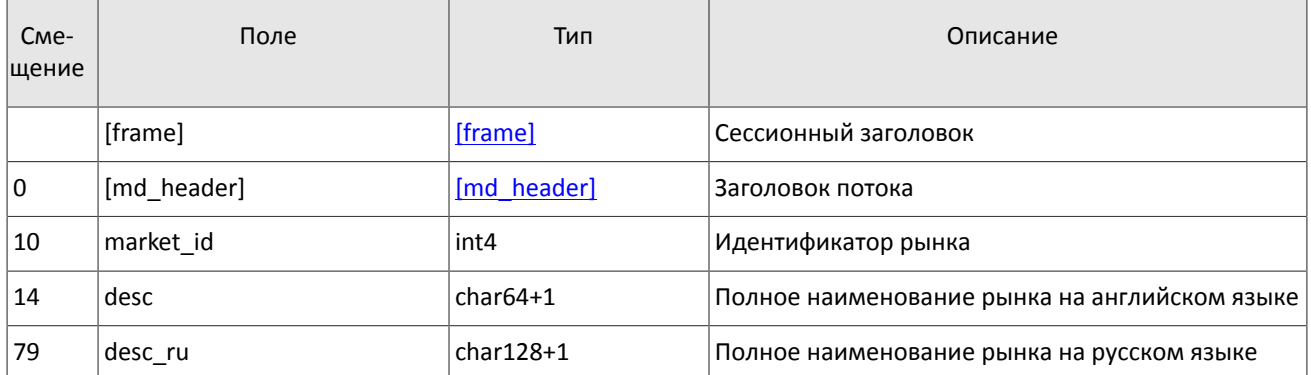

### <span id="page-21-0"></span>Таблица 25. Формат сообщения Instrument: msgid=973, размер динамический

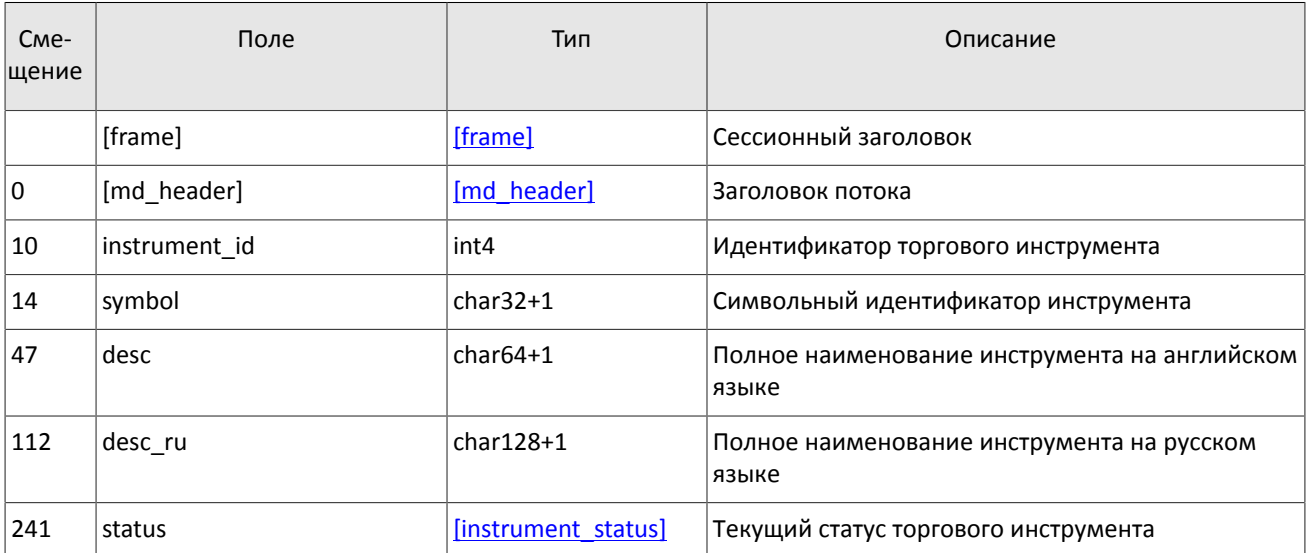

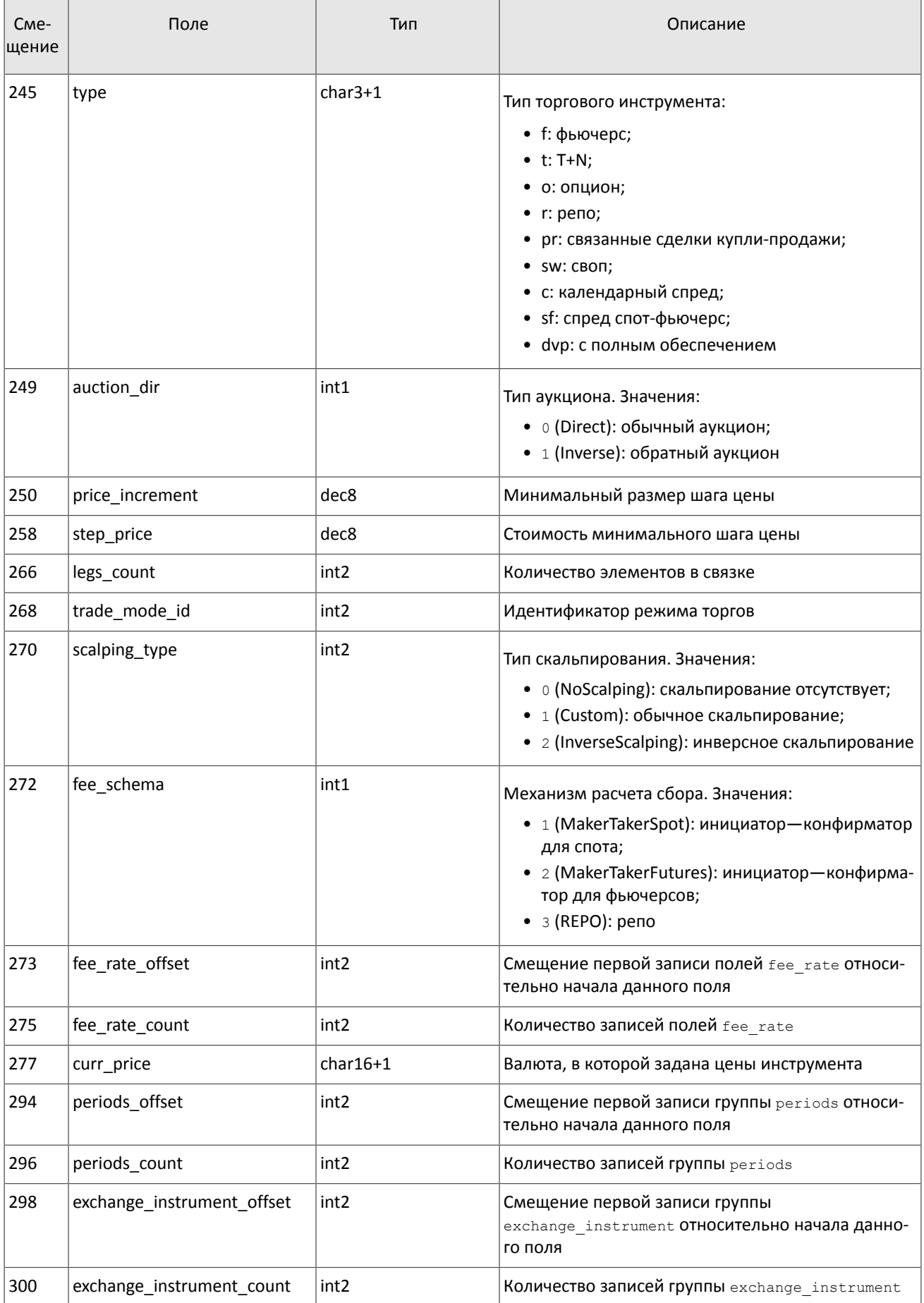

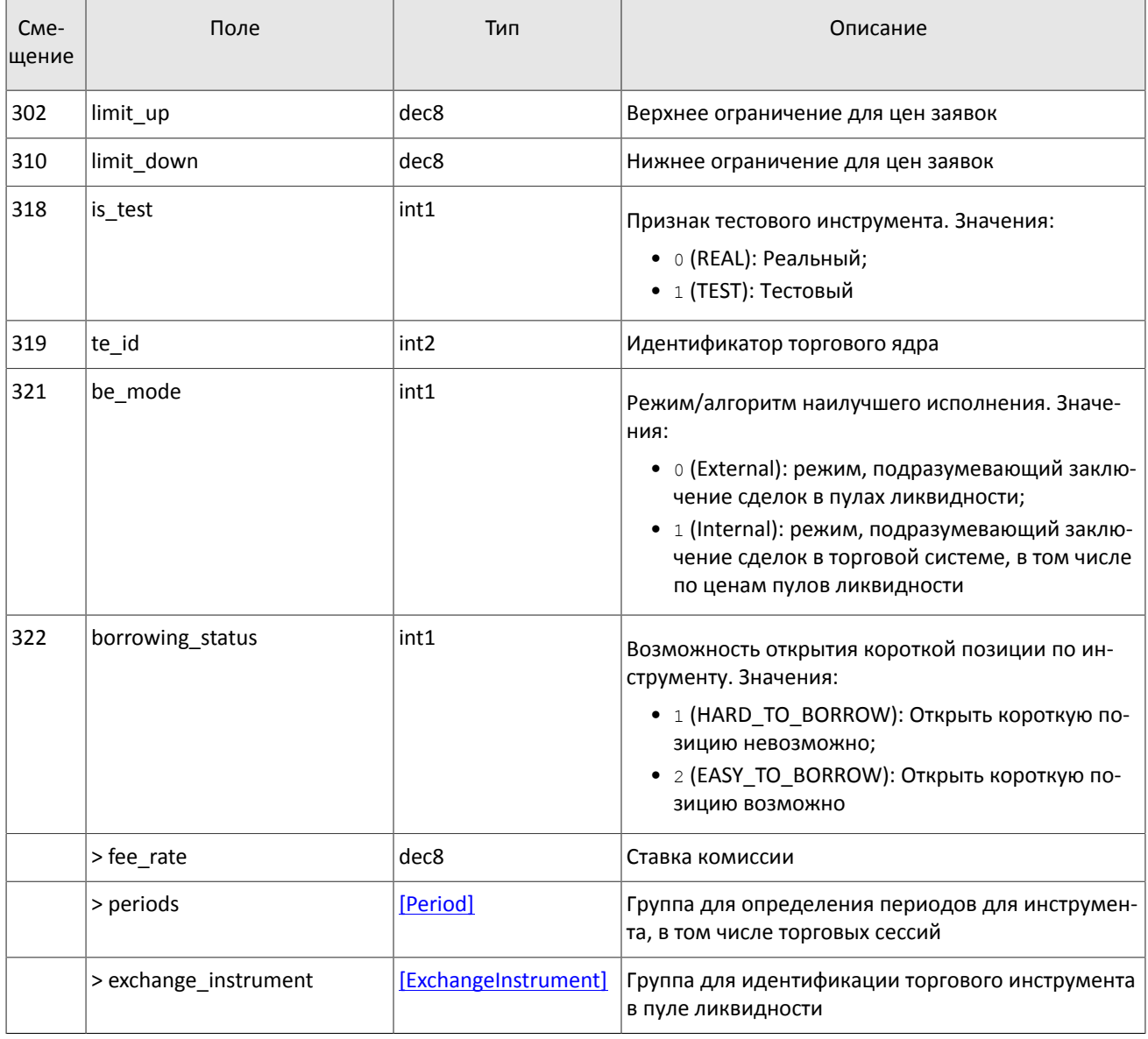

<span id="page-23-0"></span>В текущей реализации количество записей поля fee rate равно пяти. Последовательность записей в группе следуюшая:

- 1. минимальная ставка сбора в валюте цены инструмента;
- 2. ставка сбора за сделки предпоставки в валюте цены инструмента;
- 3. ставка сбора по сделке для пользователя, выставившего aggressive заявку (taker-a), в зависимости от механизма взимания сбора: в долях от объема сделки в валюте цены - для акций, в единицах валюты цены за 1 контракт — для деривативов, в долях от стоимости первой ноги репо, умноженной на срок сделки репо - для репо;
- 4. ставка сбора по сделке для пользователя, выставившего passive заявку (maker-a), в зависимости от механизма взимания сбора: в долях от объема сделки в валюте цены - для акций, в единицах валюты цены за 1 контракт - для деривативов, в долях от стоимости первой ноги репо, умноженной на срок сделки репо для репо;
- 5. точность расчета сбора.

Значения в третьей и четвертой записях зависят от механизма расчетов сбора, указанного в поле fee schema.

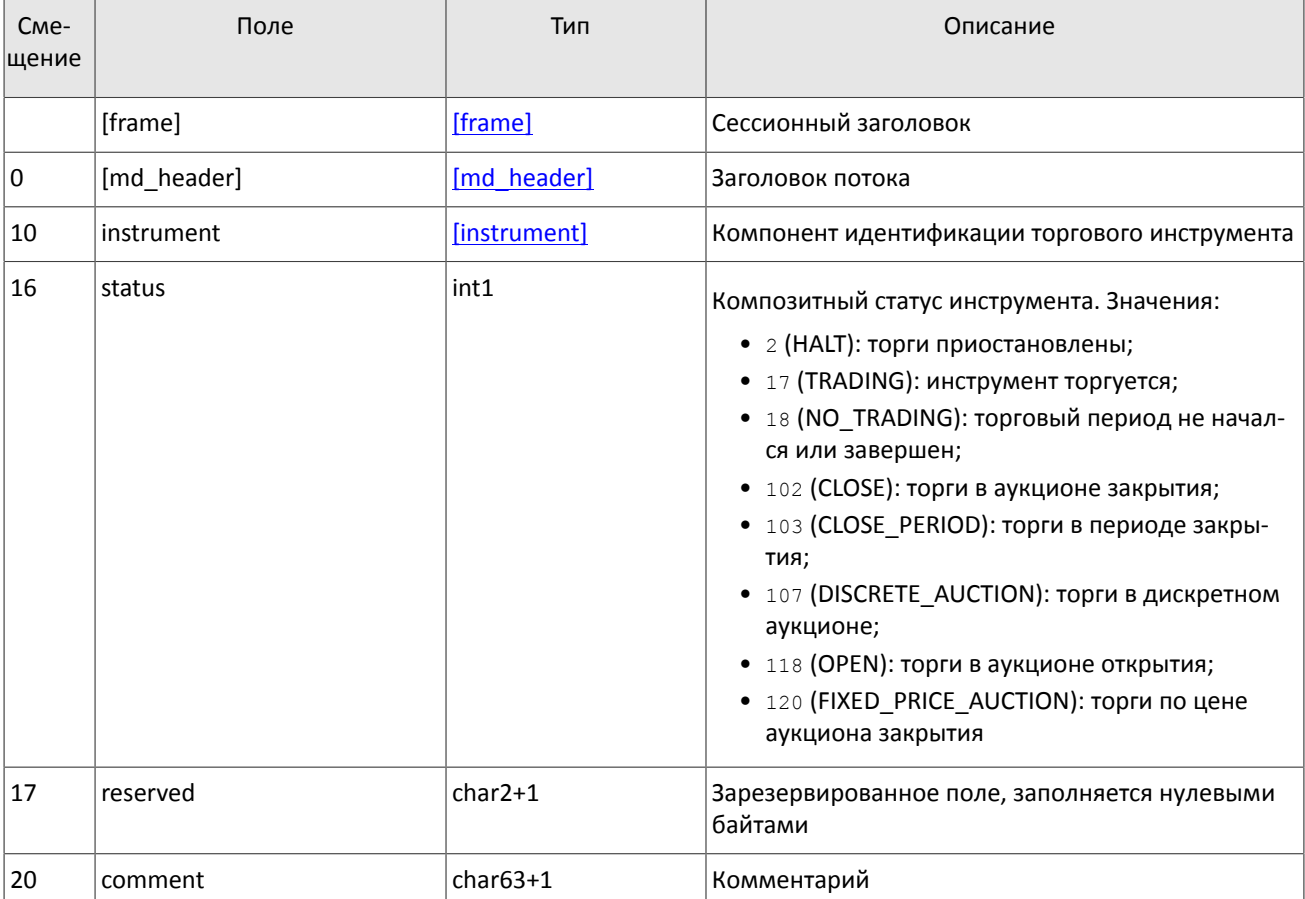

### <span id="page-24-1"></span>Таблица 26. Формат сообщения TradingInstrumentStatus: msgid=2031, size=84

### <span id="page-24-2"></span>Таблица 27. Формат сообщения TradingInstrumentLimits: msgid=2032, size=30

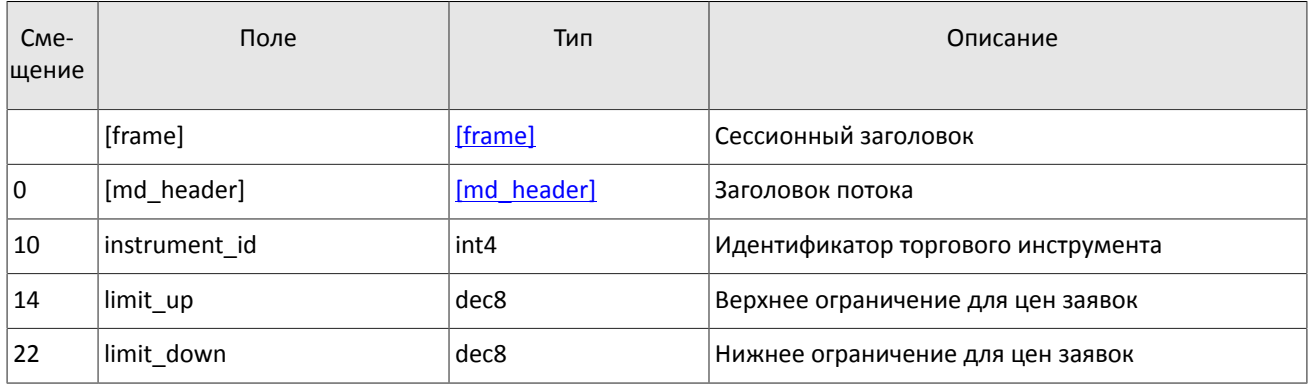

### <span id="page-24-0"></span>Таблица 28. Формат сообщения BorrowingStatus: msgid=2033, size=27

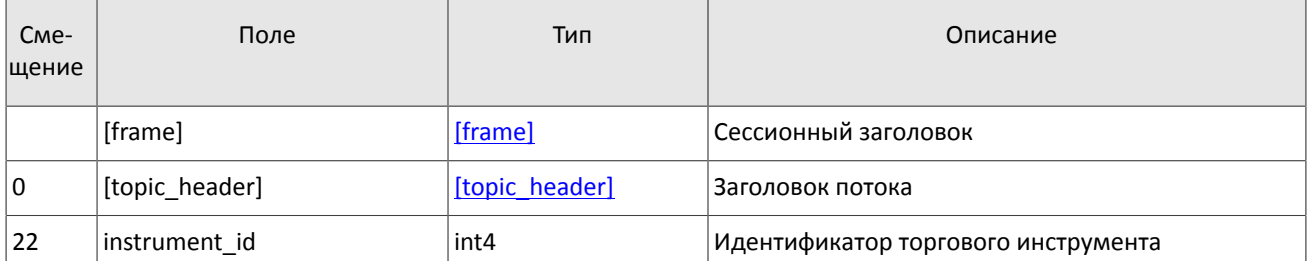

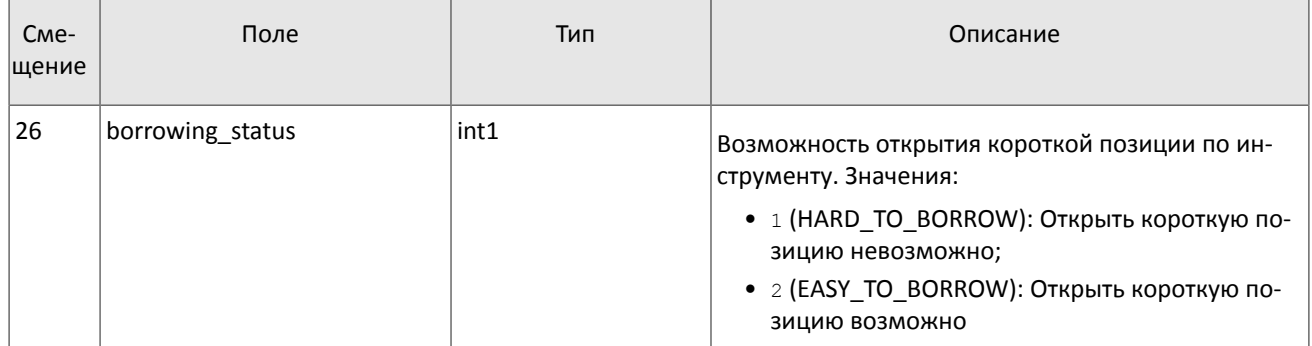

### <span id="page-25-1"></span>Таблица 29. Формат компонента coupon\_payment: размер 16 байтов

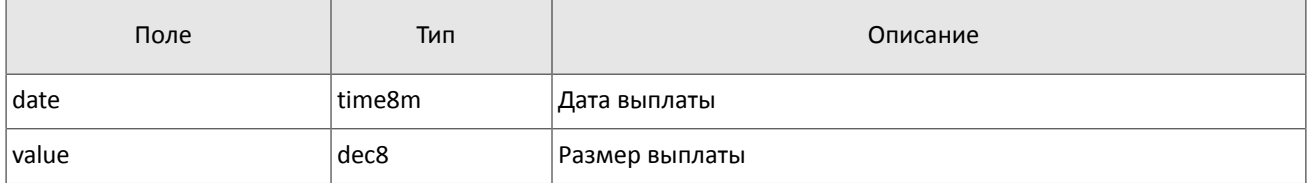

<span id="page-25-0"></span>Таблица 30. Формат компонента Period: размер 30 байтов

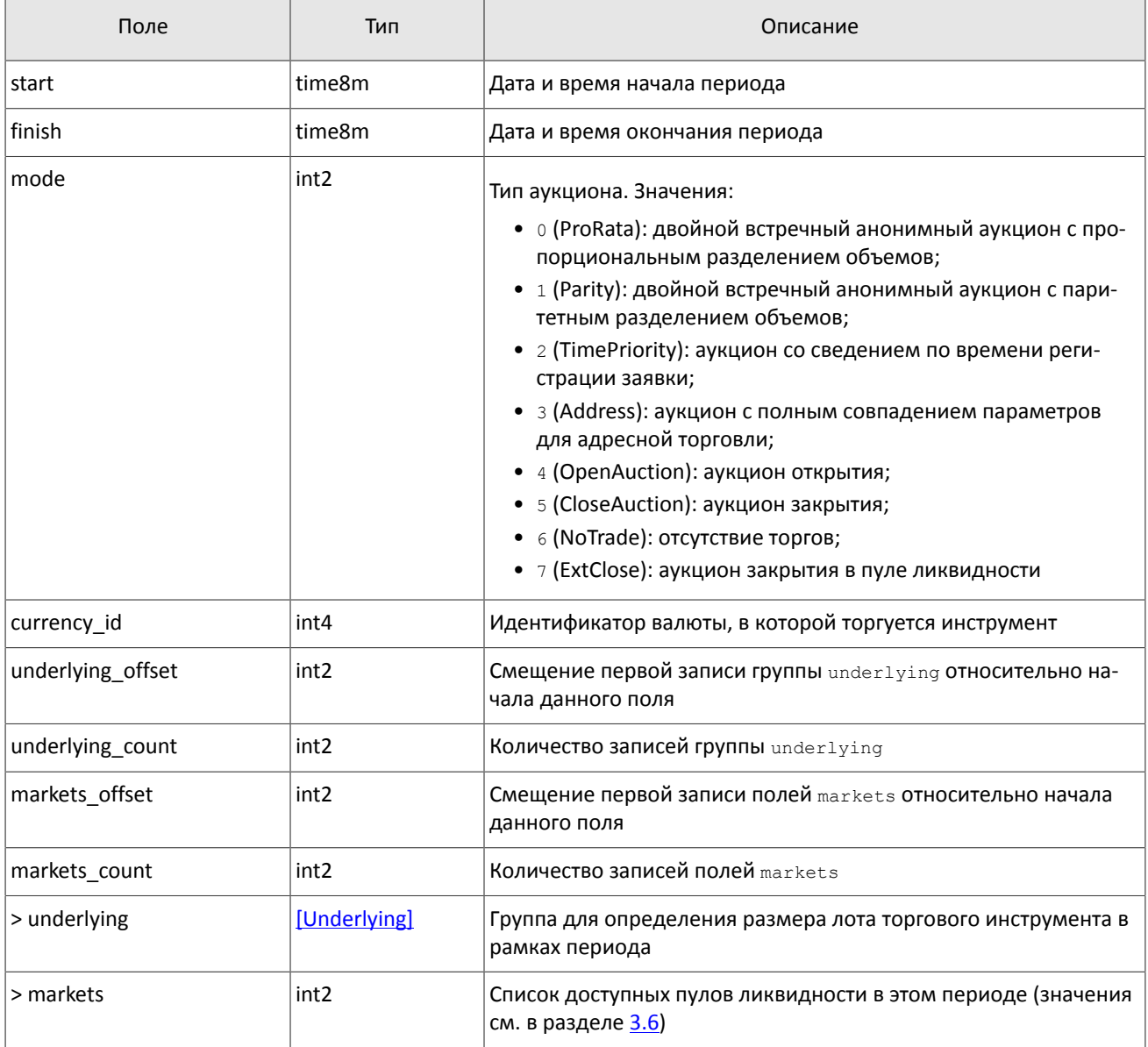

<span id="page-26-0"></span>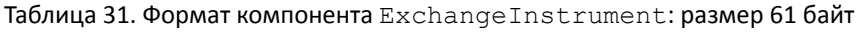

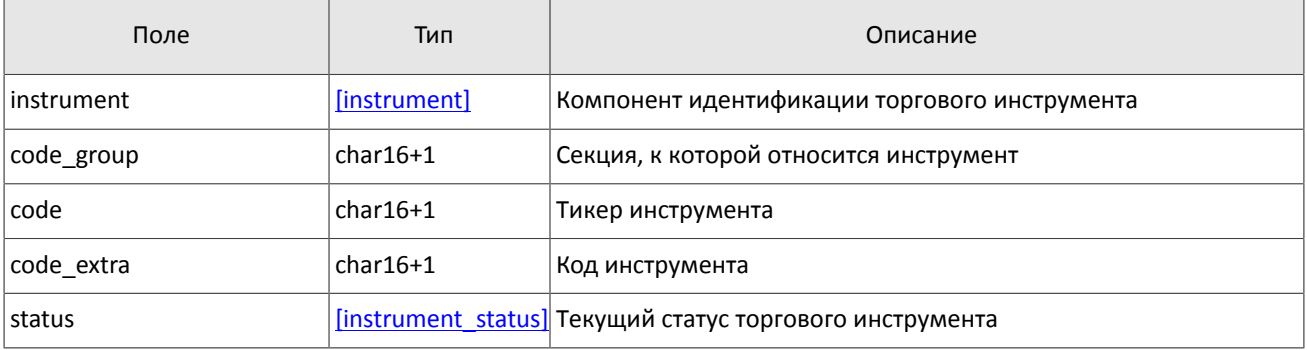

### <span id="page-26-1"></span>Таблица 32. Формат компонента instrument\_status: размер 4 байта

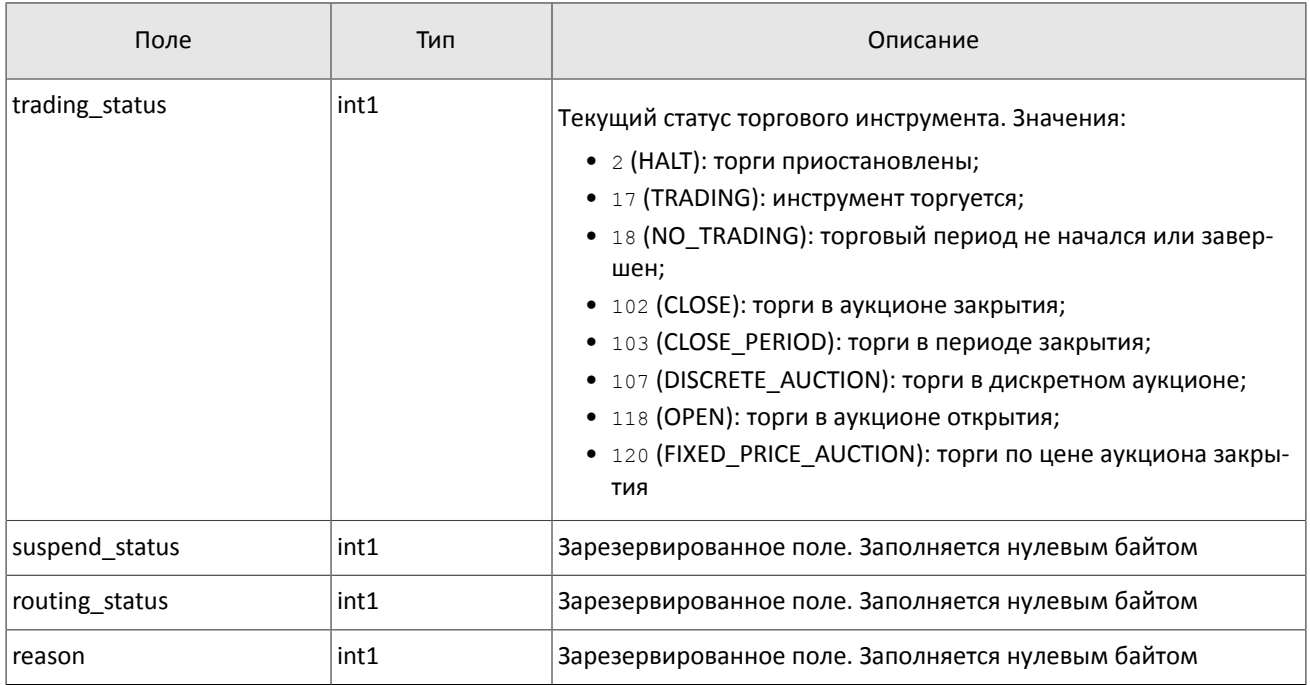

### <span id="page-26-2"></span>Таблица 33. Формат компонента Underlying: размер 15 байтов

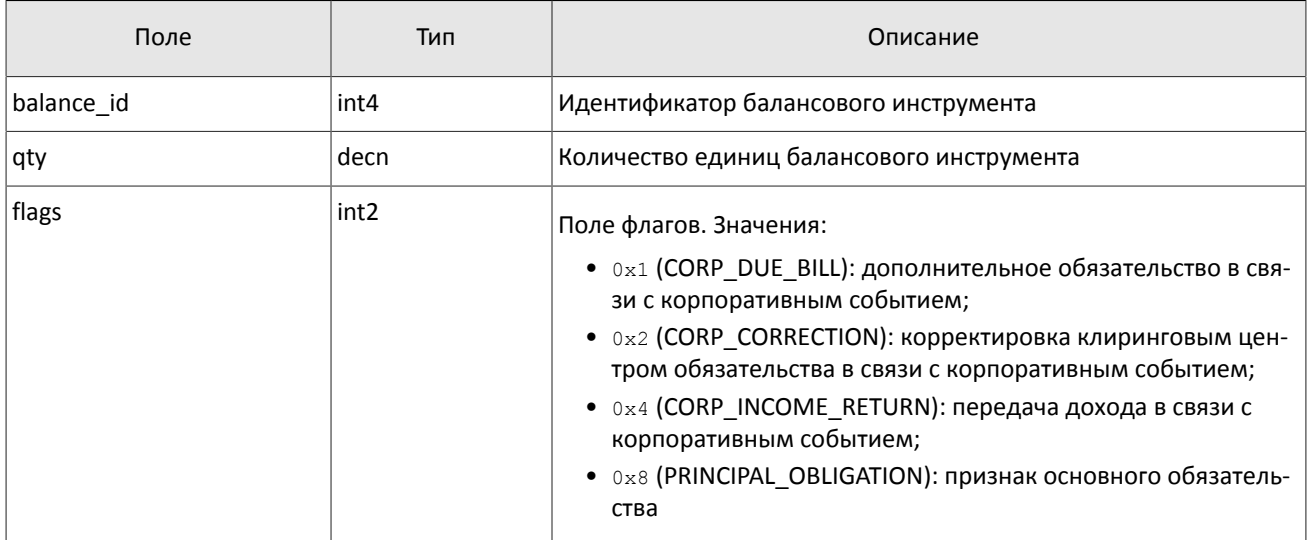

# <span id="page-27-0"></span>**3. Шлюз восстановления сообщений**

Шлюз восстановления сообщений с рыночными данными позволяет запросить пересылку обновлений потока, если они были утеряны при пересылке по UDP. С помощью шлюза восстановления можно запросить пересылку обновлений потоков для каналов OrderBook, Trades, BestPrices, Commons и CurrentPriceOfMarket.

Вся история с начала торгового дня доступна для восстановления только в каналах Trades и CurrentPriceOfMarket; в прочих каналах клиент сможет восстановить только недавние сообщения. Из-за технологических ограничений среди восстанавливаемых сообщений могут быть транслированы сообщения за предыдущий торговый день.

Для подключения к шлюзу восстановления клиент должен воспользоваться сервером входа.

## <span id="page-27-1"></span>**3.1. Сервер входа**

Сервер входа предоставляет адрес (IP-адрес и порт) для подключения к шлюзу торговой системы. Перед каждым подключением к шлюзу клиенту необходимо обратиться к серверу входа: отправить запрос на предоставление адреса, получить ответ, закрыть соединение с сервером входа и затем подключиться к шлюзу по полученному адресу.

Адрес для доступа к серверу входа указан в справочном файле *Сетевое подключение*.

Установив соединение с сервером входа, клиент передает сообщение Hello. В этом запросе необходимо указать логин и пароль, при этом соединение с сервером входа должно быть установлено с IP-адреса, авторизованного для данного логина при регистрации. Сообщение включает в себя сессионный заголовок frame (см. раздел [41](#page-30-3)).

<span id="page-27-2"></span>Таблица 34. Формат запроса Hello: msgid=1, size=32, seq=0

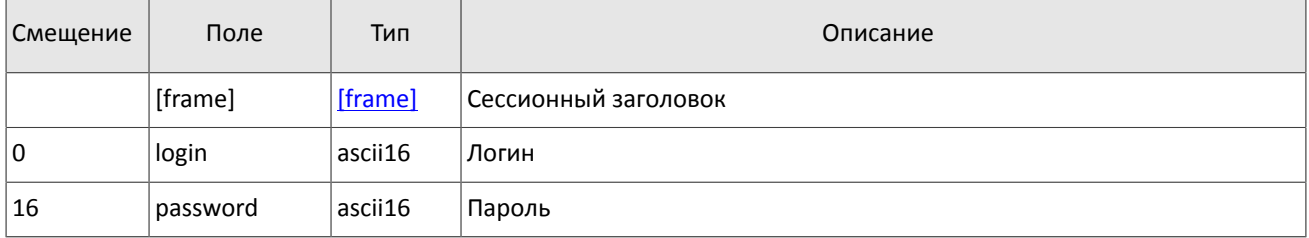

В ответ на запрос сервер входа передает ответное сообщение Report, которое при status=0 содержит повторяющуюся группу полей addresses; количество записей группы в полученном сообщении указано в поле addresses\_count. (Подробнее об обработке повторяющейся группы см. раздел [2.5](#page-8-1).) Группа включает в себя поля type (признаки шлюза) и addresses (адрес хоста и порта шлюза). Признаки шлюза могут комбинироваться.

В течение некоторого времени после ответа торговой системы шлюз с указанным адресом ожидает клиентского подключения посредством данного логина. В случае неудачи рекомендуется совершить еще две попытки подключения с интервалом в полсекунды. Если был указан неверный идентификатор логина и/или пароль либо логин заблокирован, ответное сообщение будет содержать значение status=1.

<span id="page-27-3"></span>Таблица 35. Формат ответа Report: msgid=2, seq=0, размер динамический

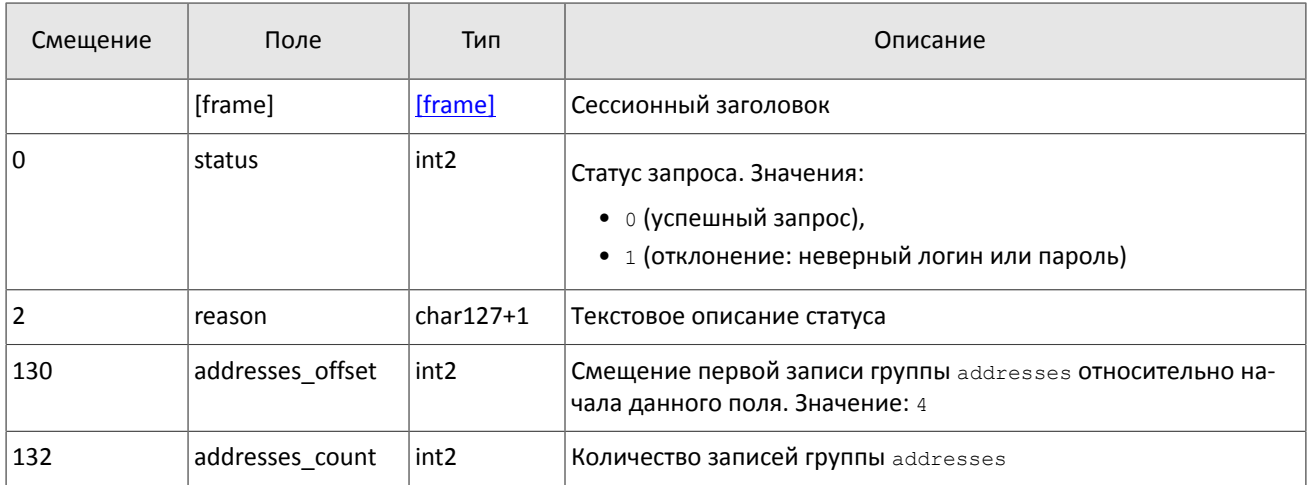

| Смещение | Поле         | Тип               | Описание       |
|----------|--------------|-------------------|----------------|
|          | >[addresses] | <b>Taddresses</b> | Список адресов |

<span id="page-28-2"></span>Таблица 36. Формат компонента addresses: размер 52 байта

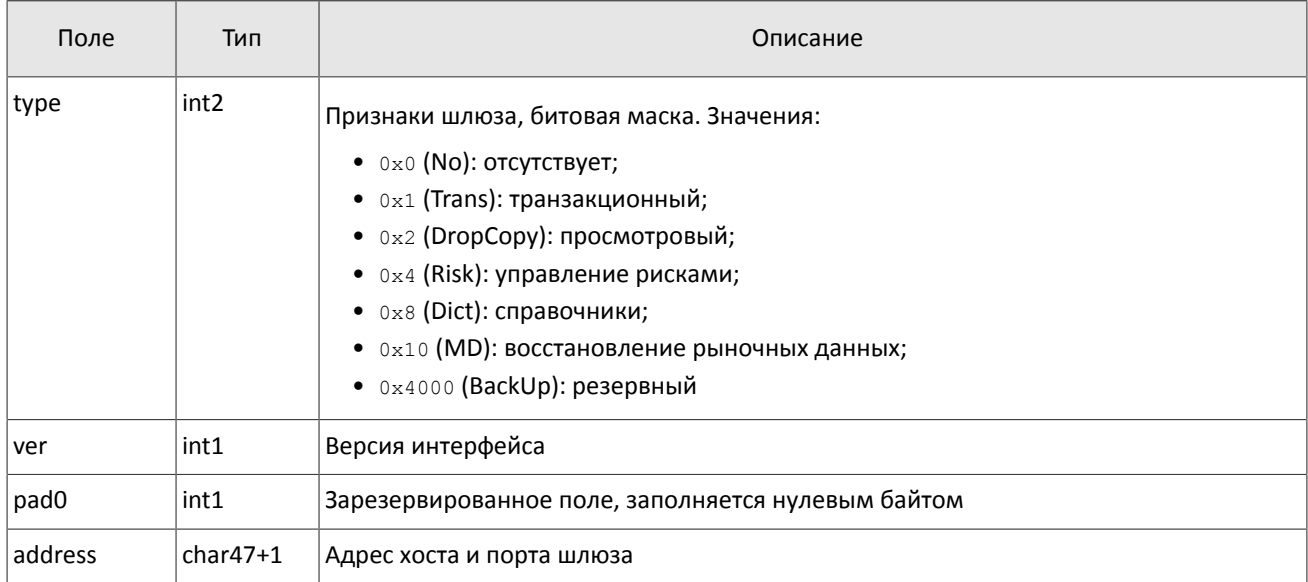

### <span id="page-28-0"></span>**3.2. Взаимодействие со шлюзом**

Для восстановления сообщения с рыночными данными клиенту необходимо подключиться к шлюзу запросить диапазон сообщений посредством TopicRequest.

Номера сообщений в потоке восстановления topic\_seq совпадают с номерами сообщения в потоке рыночных данных seq. При этом указываемые номера seq в сообщения шлюза представляют собой нумерацию сообщений шлюза, но не потока рыночных данных.

В запросе TopicRequest необходимо указать (а) идентификатор восстанавливаемого потока рыночных данных в поле topic и (б) границы диапазона запрашиваемых сообщений. Идентификаторы потоков см. в документе *Сетевое подключение*.

Первый номер запрашиваемого диапазона следует указать в поле topic seq, последний номер - в поле topic\_seqend. В последующих версиях интерфейса будет ограничен размер диапазона запрашиваемых сообщений.

## <span id="page-28-1"></span>**3.3. Формат сообщения с рыночными данными**

Формат сообщения в шлюзе восстановления совпадает с форматом сообщения в потоке рыночных данных, за исключением двух полей: вместо полей server\_time и source\_id сообщение включает заголовок topic\_header. Соответственно, смещение всех последующих полей увеличено на 12 байтов. Это связано с тем, что сообщения в шлюзе восcтановления запрашиваются с помощью TCP протокола, а не по UDP.

| Формат вещаемого сообщения |              |                           |                      | Формат восстанавливаемого сообщения |                |              |                                    |
|----------------------------|--------------|---------------------------|----------------------|-------------------------------------|----------------|--------------|------------------------------------|
| Смешение                   | Поле         | Тип                       | Описание             | Смешение                            | Поле           | Тип          | Описание                           |
|                            | [frame]      | <b>Iframel</b>            | Сессионный заголовок |                                     | [frame]        | [frame]      | l Сессионный заголовок             |
|                            |              | [md header] [md header] [ | Заголовок            |                                     | [topic header] |              | [ftopic_header]   Заголовок потока |
| 10                         | [instrument] | [instrument]              | Торговый инструмент  |                                     | [instrument]   | [instrument] | , Торговый инструмент              |

Рисунок 3. Изменение формата сообщения с рыночными данными в шлюзе восстановления

### <span id="page-29-0"></span>**3.4. Компоненты сообщений в шлюзе восстановления**

<span id="page-29-3"></span>Таблица 37. Формат компонента user\_header: размер 20 байтов

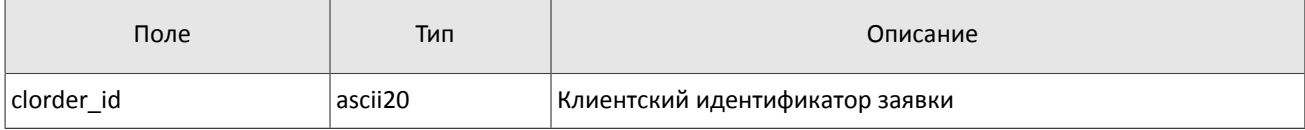

<span id="page-29-4"></span>Таблица 38. Формат компонента gate\_header: размер 46 байтов

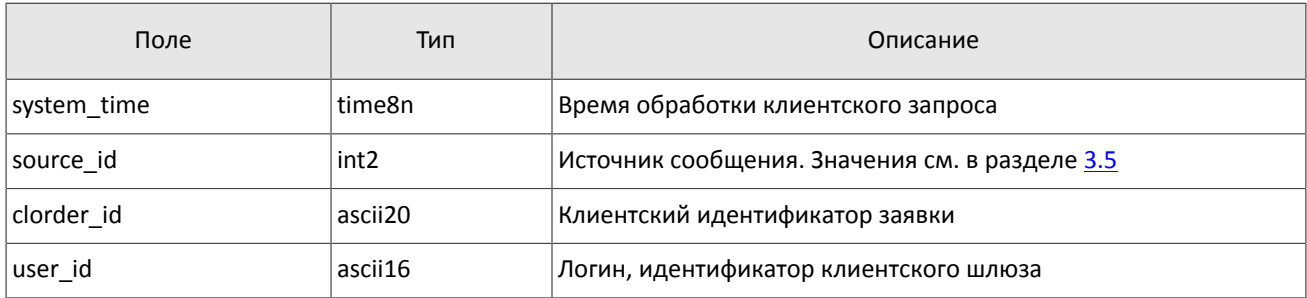

<span id="page-29-5"></span>Таблица 39. Формат компонента topic\_header: размер 22 байта

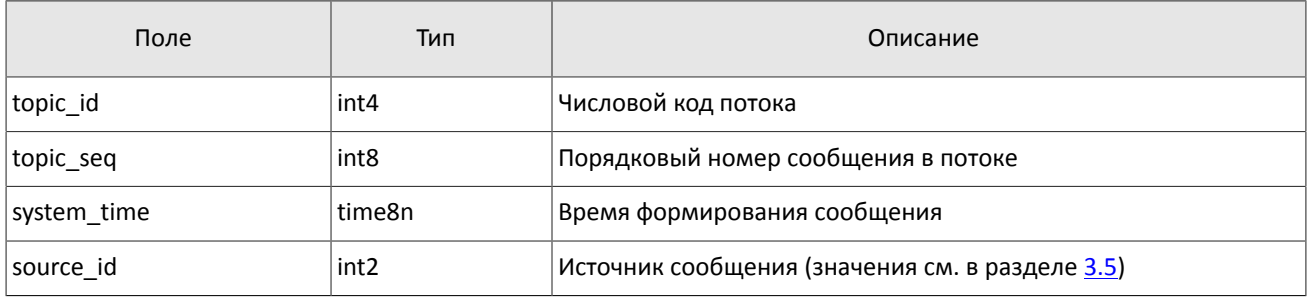

## <span id="page-29-1"></span>**3.5. Значения source\_id**

В заголовке gate\_header присутствует поле source\_id, указывающее на модуль, который передал сообщение на шлюз для отправки клиенту.

Таблица 40. Возвращаемые клиенту значения source\_id

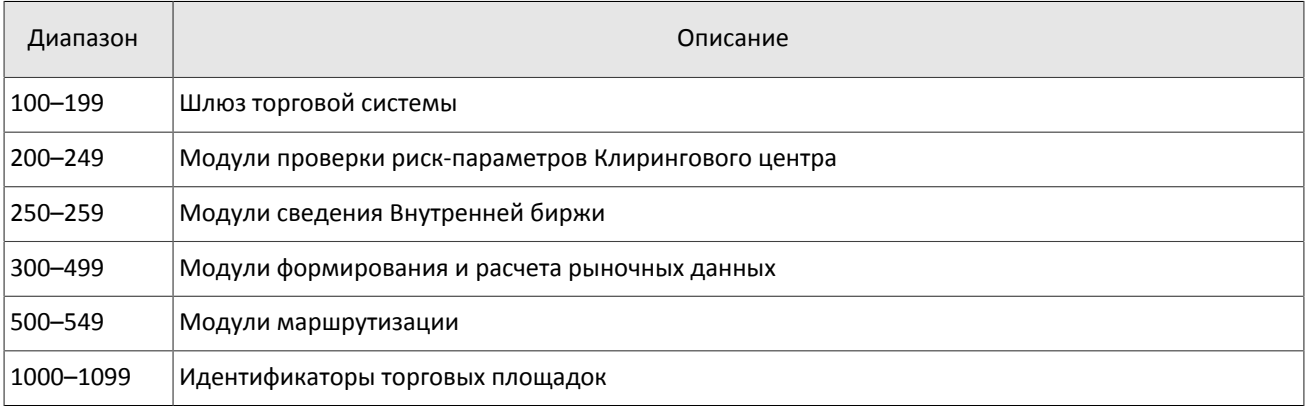

### <span id="page-29-2"></span>**3.6. Идентификаторы пулов ликвидности**

Идентификаторы пулов ликвидности могут являться значением полей market и exec market.

0 (DEFAULT) — пул ликвидности на усмотрение торговой системы

1001 (TRADSYS) — все доступные пулы ликвидности

- 1000 пул ликвидности ОАО «Санкт-Петербургская биржа»
- 1010 пул ликвидности Московской биржи
- 1015 исполнение на пулах ликвидности США
- 1016 рыночная информация с пулов ликвидности США
- 1030 пул ликвидности NYSE
- 1031 пул ликвидности ARCA
- 1032 пул ликвидности NASDAQ
- 1033 пул ликвидности BATS

## <span id="page-30-0"></span>**3.7. Общий сессионный уровень**

### <span id="page-30-1"></span>**3.7.1. Формирование и передача сообщения**

Сообщение бинарного протокола состоит из строго определенного набора полей и представляет собой последовательность из значений этих полей. Каждое сообщение начинается с заголовка — компонента frame, состоящего из трех полей, в которых указаны размер, порядковый номер сообщения за сессию и тип сообщения. Размер сообщения вычисляется как длина всего сообщения (исключая заголовок frame) в байтах. Длина сообщения константна для каждого типа, за исключением сообщений, содержащих повторяющие группы.

Сформированные сообщения передаются внутри сетевого пакета как последовательность байт.

<span id="page-30-3"></span>Таблица 41. Формат заголовка frame: размер 12 байт

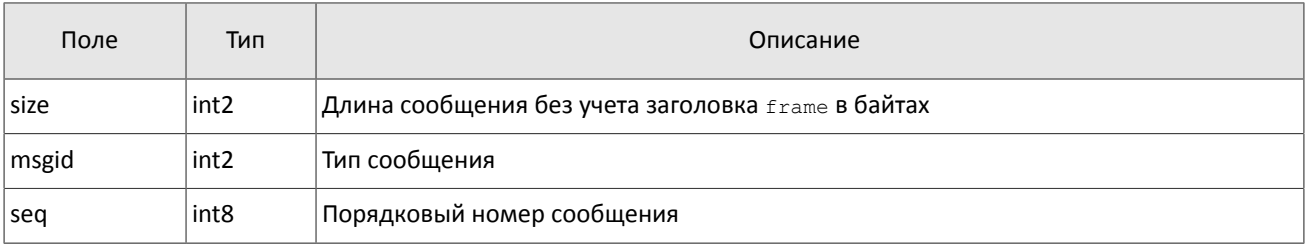

### <span id="page-30-2"></span>**3.7.2. Инициализация сессии**

Сессия устанавливается в рамках соединения между системой клиента и шлюзом торговой системы.

Для того чтобы инициировать сессию, клиент после подключения к шлюзу торговой системы отправляет сообщение Login, содержащее идентификатор логина login и пароль password. В ответ сервер высылает сообщение Logon. При получении неверно сформированного сообщения Login или неправильного логина и пароля шлюз разрывает соединение.

При подключении к шлюзу клиенту необходимо установить признак сброса номеров сообщений reset\_seq.

Один логин может иметь только одну активную сессию бинарного протокола. При попытке инициализации второй сессии торговая система в ответ вышлет отклонение Reject.

<span id="page-30-4"></span>Таблица 42. Формат сообщения Login: msgid=8001, size=37

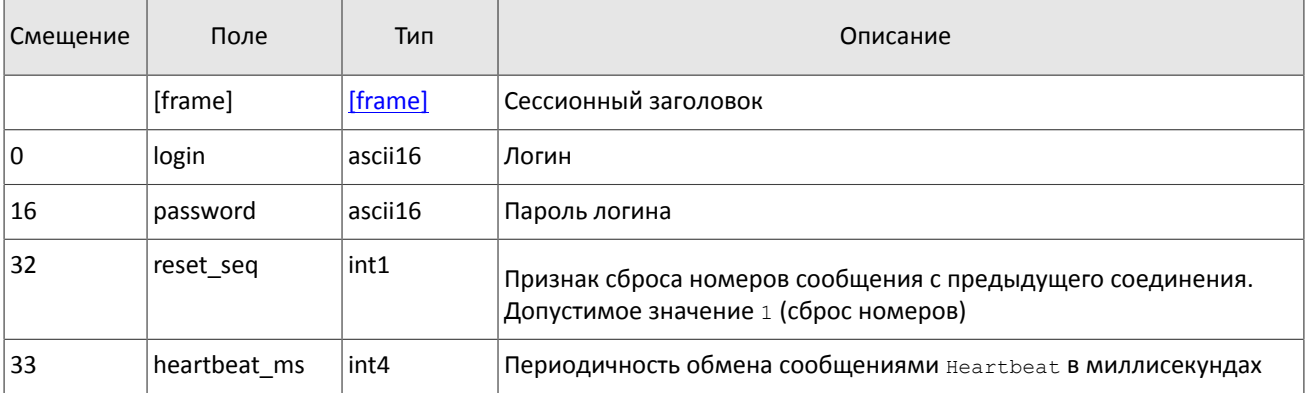

| Смещение | Поле         | Тип              | Описание                                                   |
|----------|--------------|------------------|------------------------------------------------------------|
|          | [frame]      | [frame]          | Сессионный заголовок                                       |
| 0        | last seg     | int <sub>8</sub> | Номер последнего отправленного клиенту торгового сообщения |
| 8        | expected seq | int <sub>8</sub> | Номер следующего ожидаемого от клиента торгового сообщения |
| 16       | system_id    | ascii8           | Идентификатор системы                                      |

<span id="page-31-4"></span>Таблица 43. Формат сообщения Logon: msgid=8101, size=24

### <span id="page-31-0"></span>**3.7.3. Тактовые сообщения**

Для контроля состояния соединения клиент и шлюз обмениваются сообщениями HeartBeat. Это сообщение должно быть отправлено стороной в случае, если она не передавала никаких сообщений (сессионного либо прикладного уровня) в течение интервала ожидания.

Интервал ожидания задается клиентом при инициализации сессии в поле heartbeat ms сообщения Logon.

В случае отсутствия сообщений от пользователя в течение установленного интервала ожидания сервер разрывает соединение. Клиенту рекомендуется такой же сценарий проверки состояния соединения.

<span id="page-31-5"></span>Таблица 44. Формат сообщения Heartbeat: msgid=8103, size=0

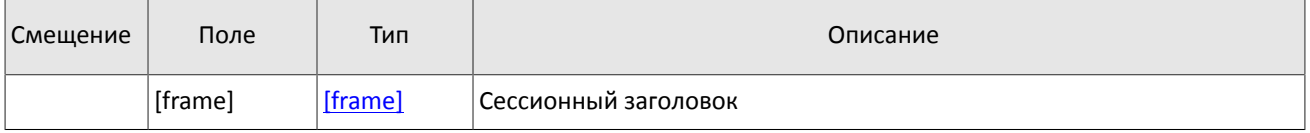

### <span id="page-31-1"></span>**3.7.4. Номера сообщений**

Все сообщения прикладного уровня, отправляемые шлюзом торговой системы, обладают номером, уникальным в течение одной сессии соединения с шлюзом. Сообщения последовательно нумеруются натуральными числами начиная с единицы.

Сообщениям сессионного уровня номер не присваивают: в поле seq указывается ноль.

### <span id="page-31-2"></span>**3.7.5. Завершение сессии**

Для штатного завершения сессии сторона отправляет сообщение Logout и ожидает разрыва соединения в подтверждение завершения сессии.

<span id="page-31-6"></span>Таблица 45. Формат сообщения Logout: msgid=8002, size=16

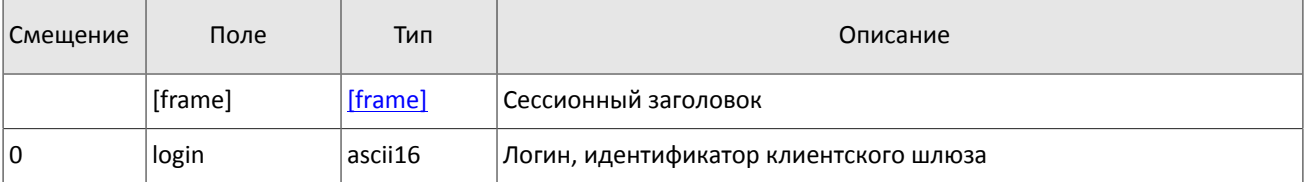

### <span id="page-31-3"></span>**3.7.6. Отклонение сообщения**

Если клиентское сообщение неверно сформировано или содержит недопустимые значения какого-либо поля, такое сообщение отклоняется сервером ответом Reject: в поле ref\_msgid указан тип сообщения, в ref\_seq  $$ номер сообщения прикладного уровня или ноль для сессионного сообщения, в полях reason и message содержатся код причины отклонения и описание причины соответственно.

<span id="page-31-7"></span>Таблица 46. Формат сообщения Reject: msgid=8102, size=45

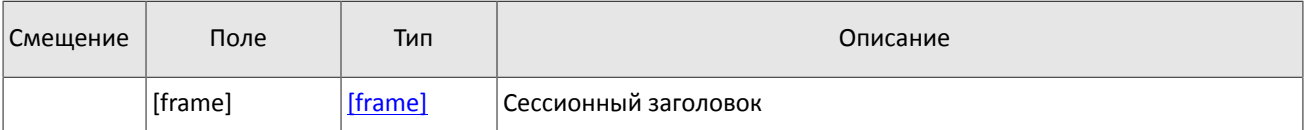

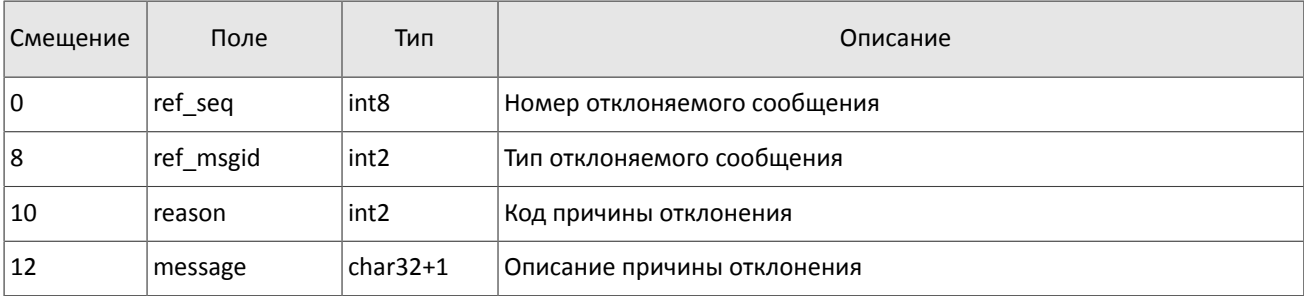

### <span id="page-32-1"></span>3.7.7. Разрыв соединения

Сервер разрывает соединение при получении сообщения

- с неизвестным типом сообщения msgid,
- с длиной size, не соответствующей указанному типу,
- с номером сообщения  $seq$ , отличным от ожидаемого.

### <span id="page-32-0"></span>3.8. Запрос и получение данных

Механизм запроса и получения данных в шлюзе восстановления похож на механизм подписки в шлюзе управления рисками.

Следующие служебные сообщения не относятся к прикладному уровню, и им не присваивается номер сообщения seg. При этом восстанавливаемые сообщения с данными обладают номером seg.

Поскольку служебное сообщение Heartbeat, которое транслировалось в потоке рыночных данных, не пересылается, шлюз восстановления не гарантирует непрерывную нумерацию получаемых сообщений.

Служебные сообщения не обладают номером topic seq.

### <span id="page-32-2"></span>3.8.1. Запрос

Для того чтобы запросить сообщения с рыночными данными, клиенту следует отправить в шлюз торговой системы сообщение TopicRequest, указав идентификатор потока topic. Также клиенту необходимо задать первый (topic seq) и последний (topic seqend) номер запрашиваемых данных.

Если запрос некорректен или не может быть выполнен, то клиент получит отклонение TopicReject. Если торговая система может выполнить запрос, то клиенту будет направлено уведомление TopicReport, после которого следует ожидать сообщений с данными. По завершении передачи данных клиент также получит уведомление TopicReport.

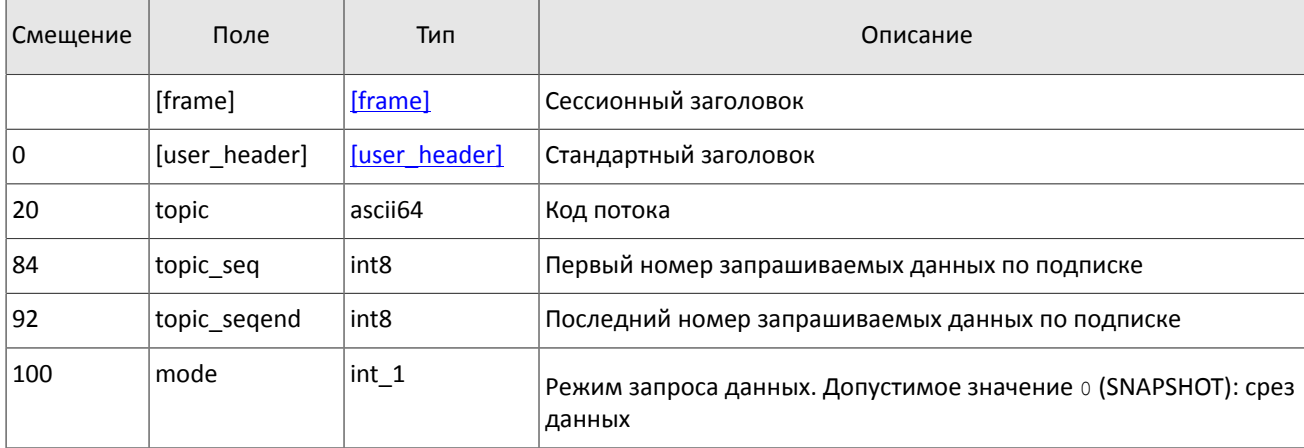

<span id="page-32-4"></span>Таблица 47. Формат сообщения TopicRequest: msgid=301, size=101

### <span id="page-32-3"></span>3.8.2. Отклонение запроса

Если клиентский запрос некорректен или не может быть выполнен, то клиент получит отклонение TopicReject. Причина отклонения запроса указана в поле reason.

Сообщение включает в себя справочные поля topic lastseq и topic lastseqsent, содержащие номер последнего сообщения, сформированного в потоке, и номер последнего сообщения, переданного клиенту, соответственно.

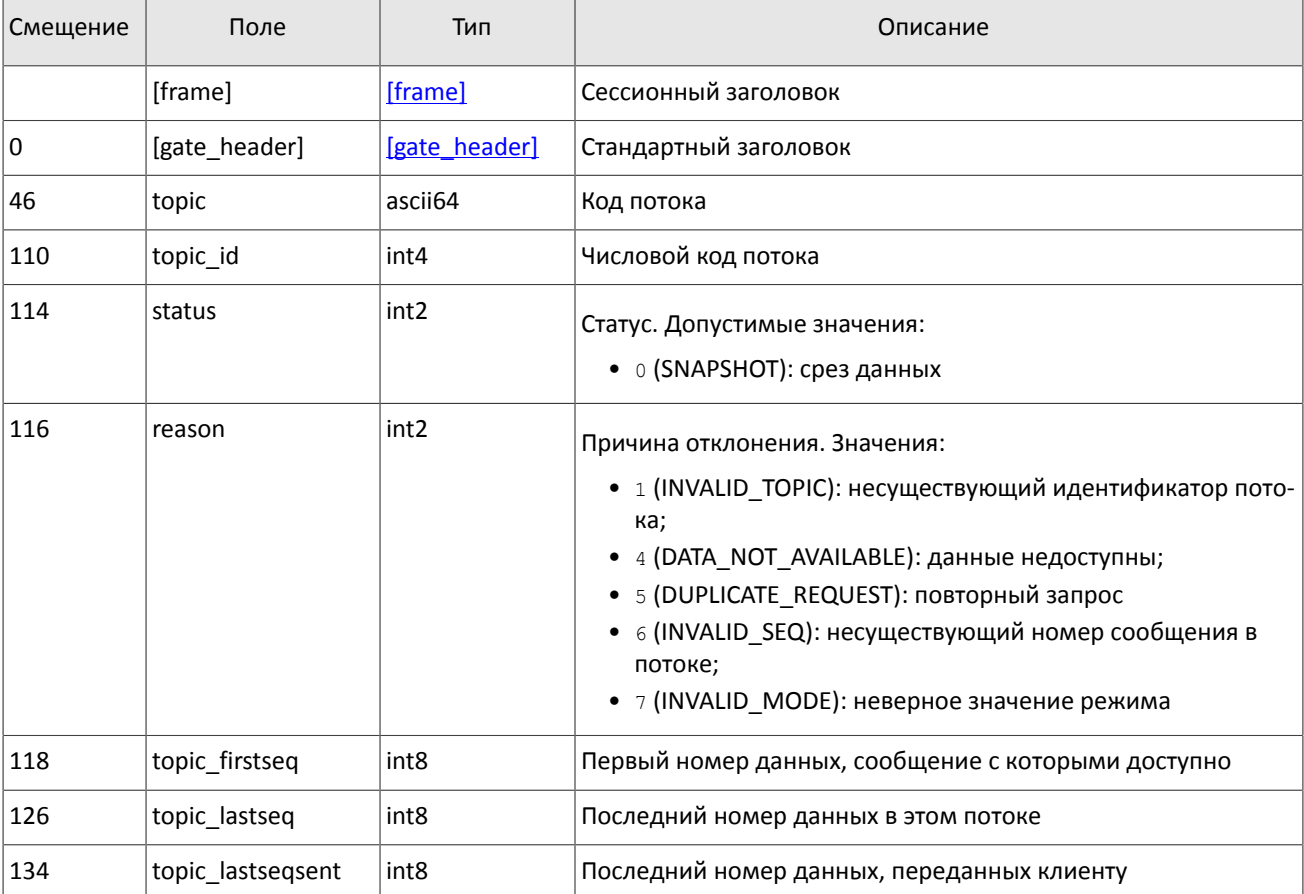

<span id="page-33-1"></span>Таблица 48. Формат сообщения TopicReject: msgid=402, size=142

### <span id="page-33-0"></span>3.8.3. Уведомление о выполнении запроса

По завершении передачи данных клиент получит уведомление TopicReport.

Сообщение включает в себя справочные поля topic lastseq и topic lastseqsent, содержащие номер последнего сообщения, сформированного в потоке, и номер последнего сообщения, переданного клиенту, соответственно.

<span id="page-33-2"></span>Таблица 49. Формат сообщения TopicReport: msgid=401, size=134

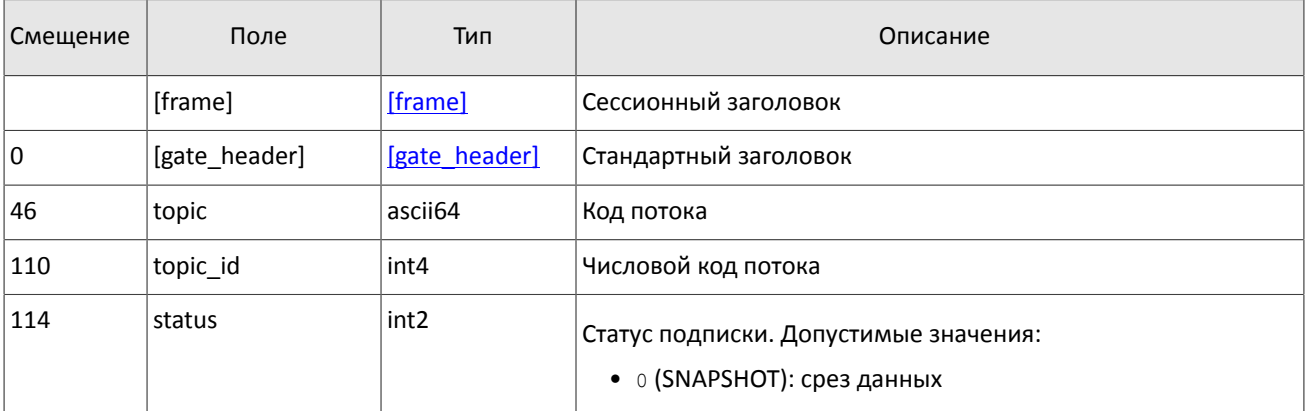

### Шлюз восстановления сообщений

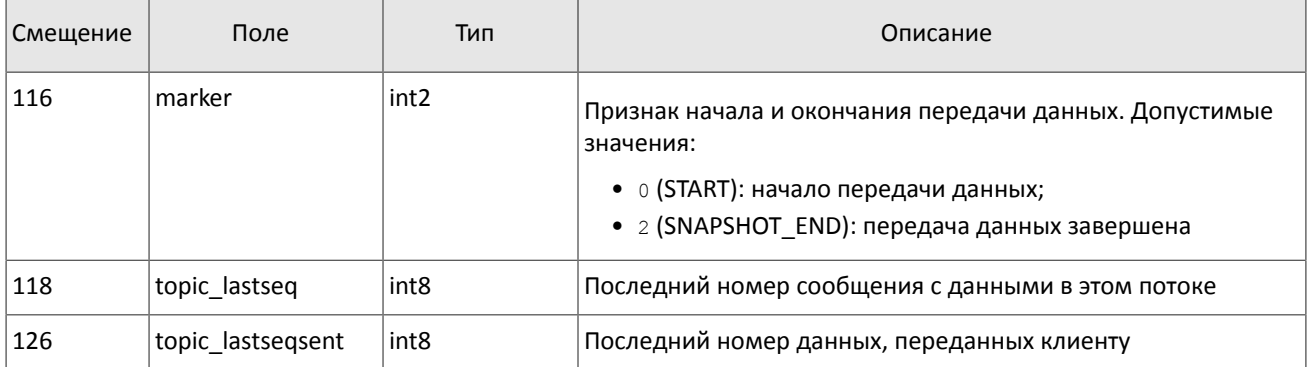

# <span id="page-35-0"></span>**Приложение A. Коды ошибок**

Таблица 50. Таблица с описанием кодов ошибок

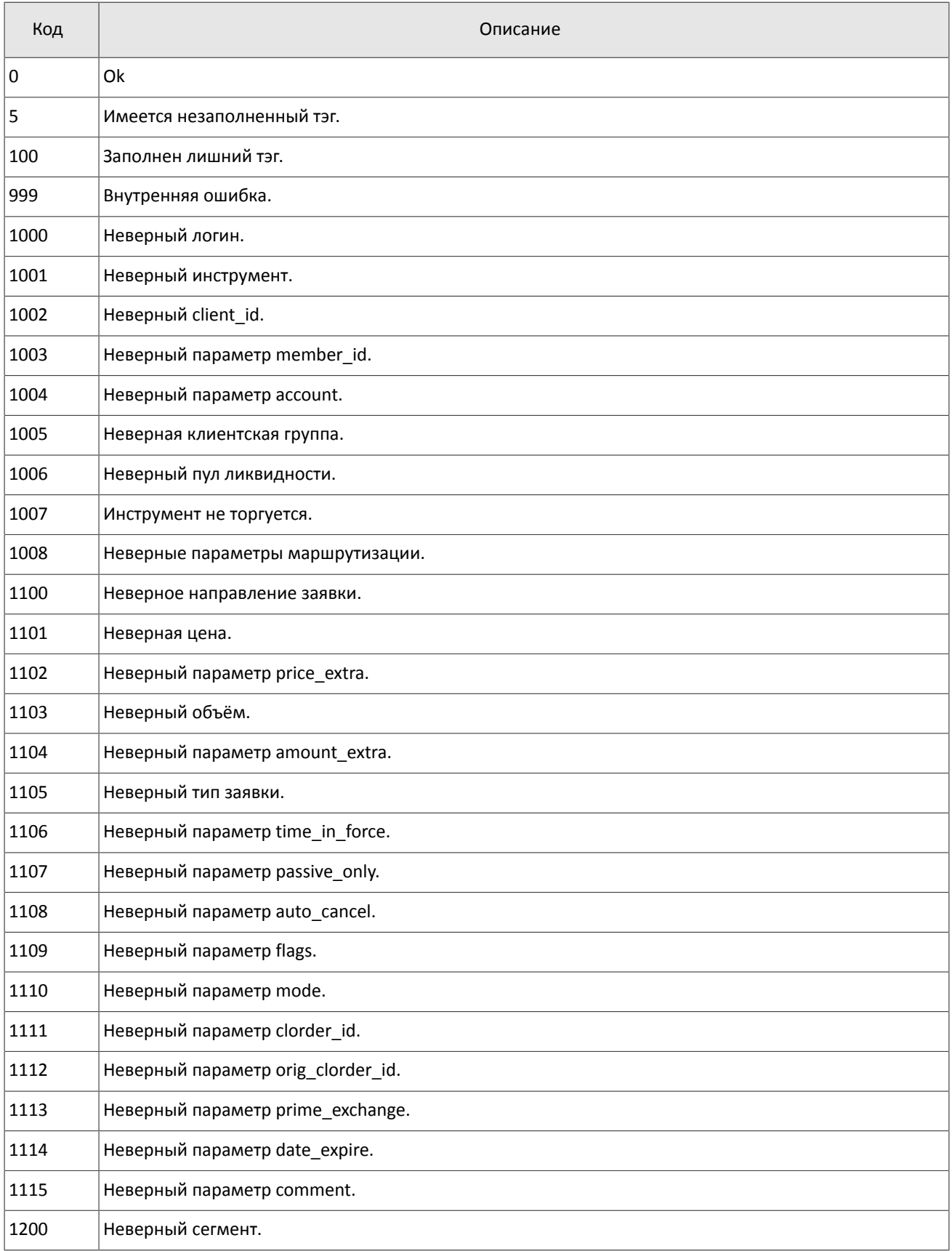

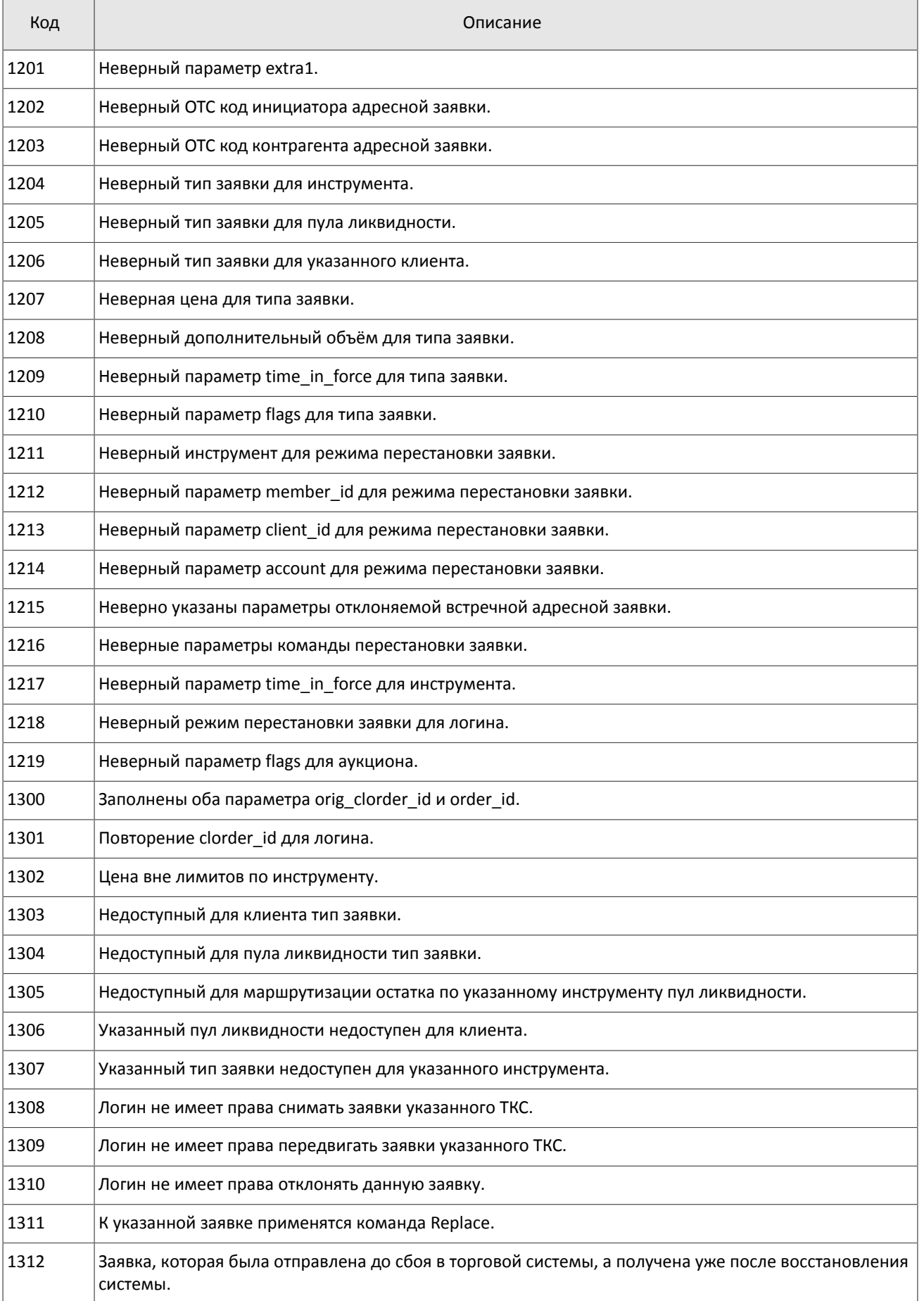

### Коды ошибок

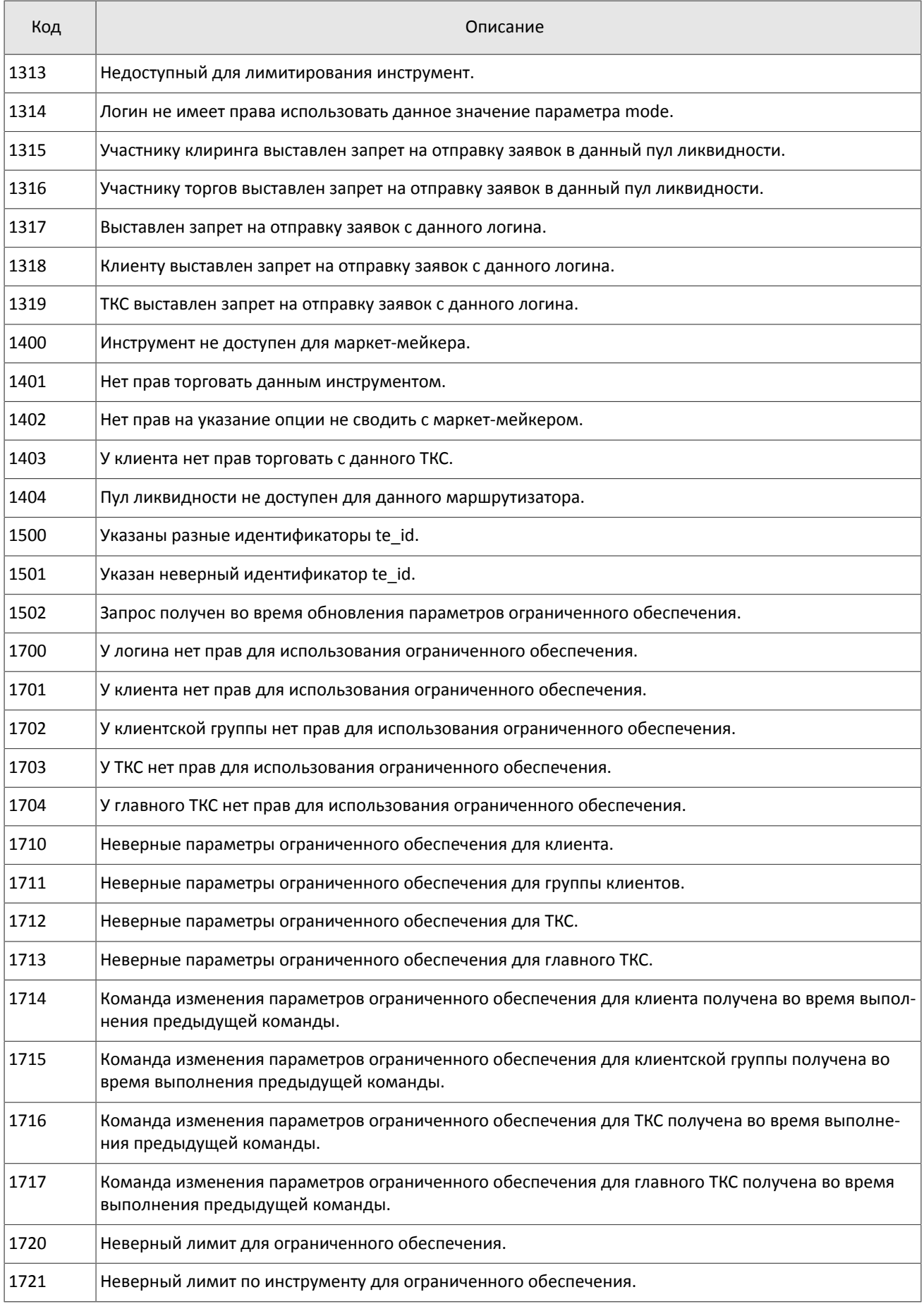

### Коды ошибок

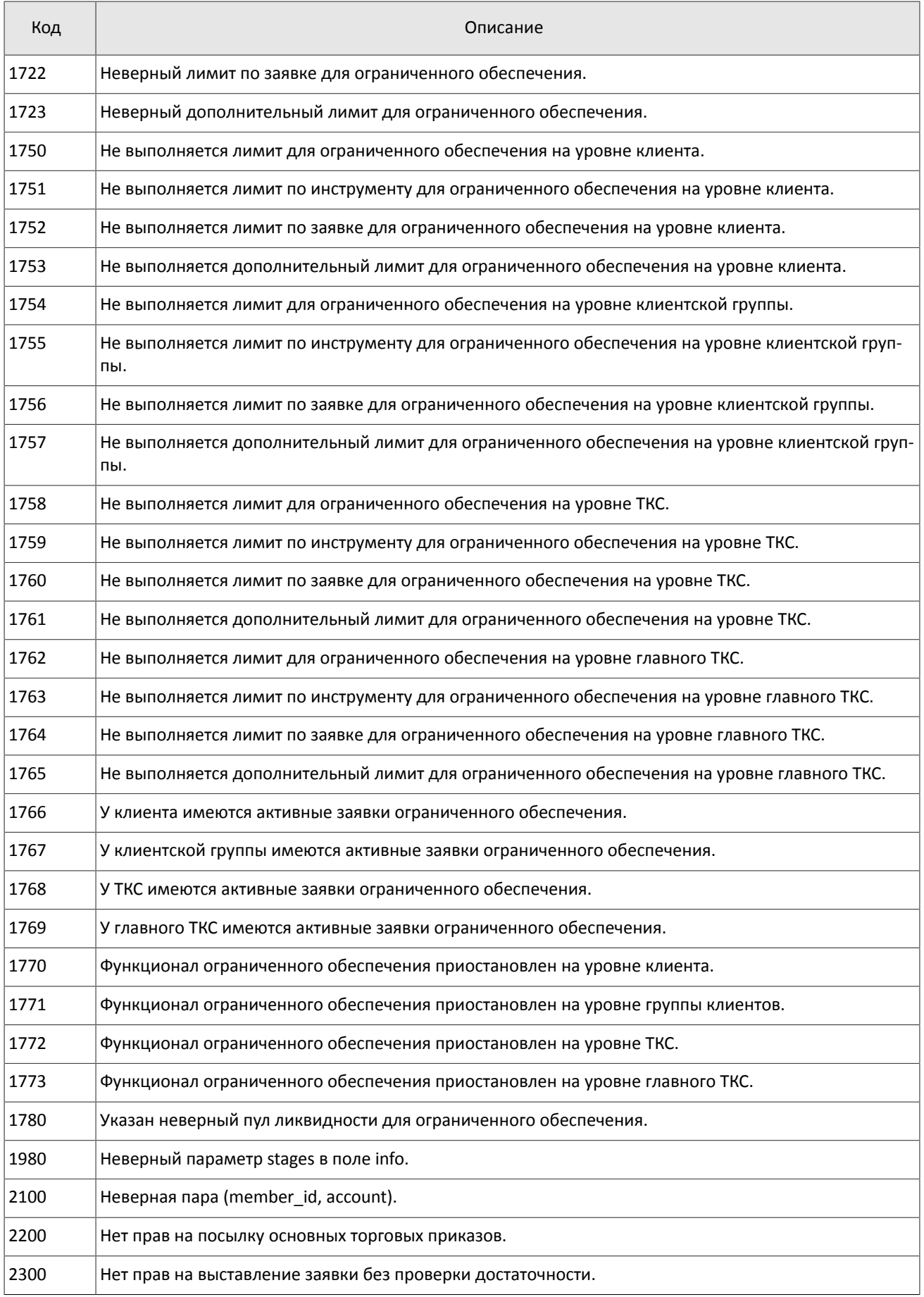

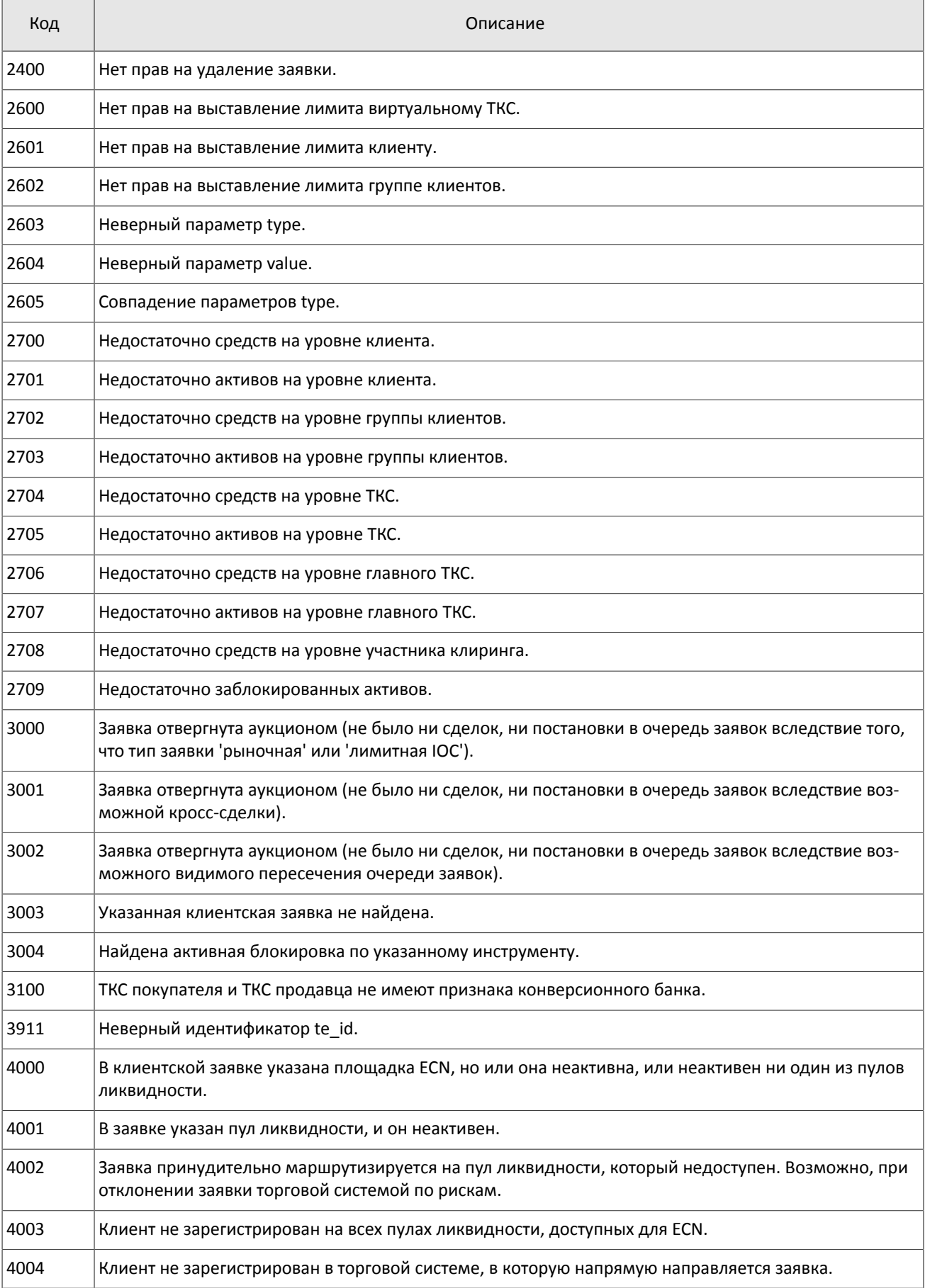

### Коды ошибок

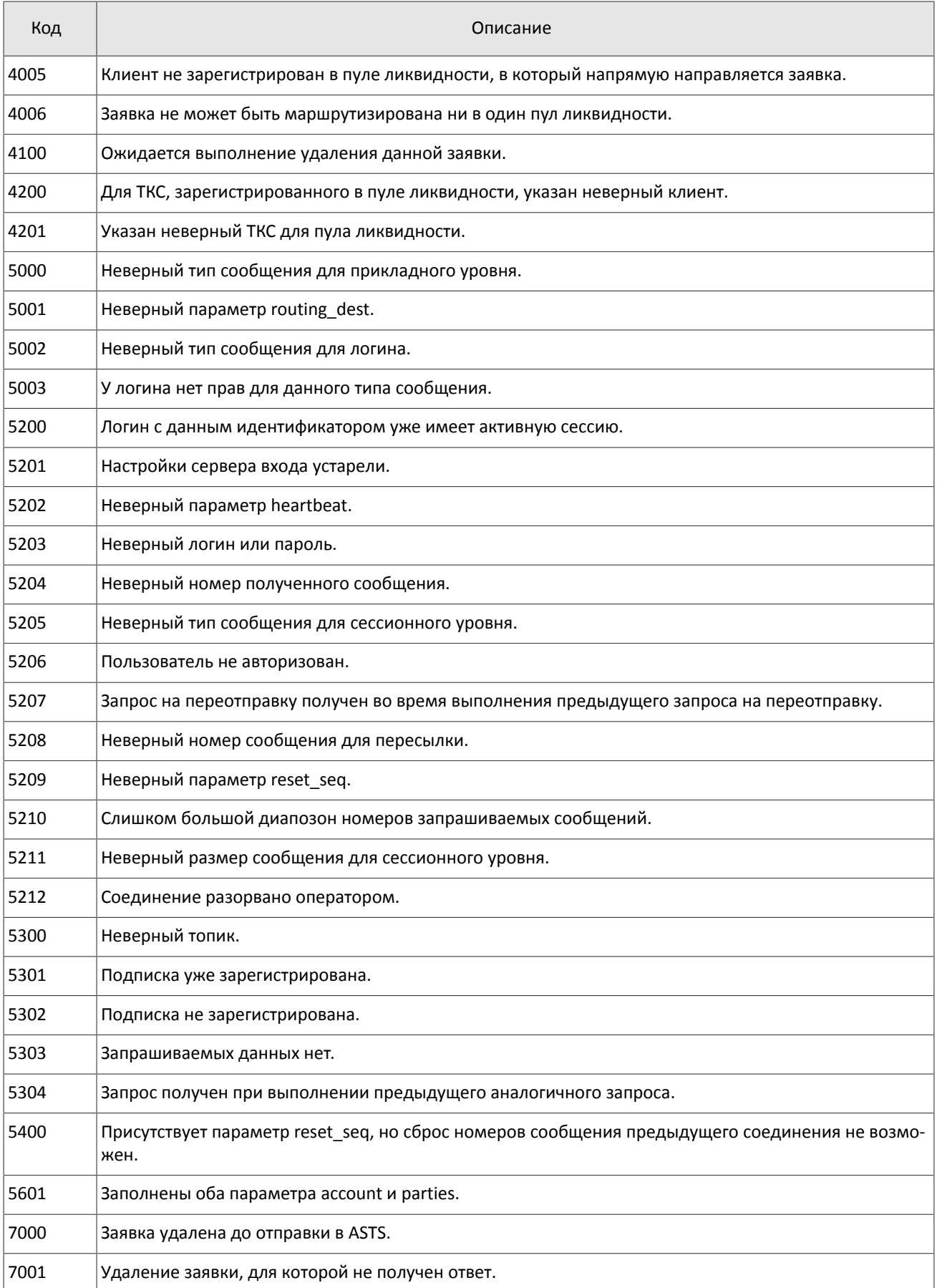

Также могут приходить ошибки в диапазоне —11000-11999. Это коды ошибок, которые вернула торговая система Московской биржи (ASTS). Чтобы получить номер ошибки торговой системы ASTS, нужно из внутреннего номера ошибки вычесть 11000. Описание таких ошибок клиент может узнать из документации к торговой системе ASTS.

# <span id="page-42-0"></span>**Приложение B. История изменений**

### **Версия 1.13.0 24 декабря 2015 года**

- 1. Добавлено поле is test в сообщения [Currency,](#page-16-2) [Issue](#page-17-0), [Spot](#page-18-0), [Futures](#page-18-1) и [Bond.](#page-19-0)
- 2. В сообщении [Instrument](#page-21-0) добавлены поля is\_test, te\_id и be\_mode, удалено поле reserved и изменено значение поля msgid.
- 3. В компоненте [Underlying](#page-26-2) добавлено поле flags и изменена размерность поля qty.

### **Версия 1.12.0 10 ноября 2015 года**

Добавлен новый канал CurrentPriceOfMarket.

### **Версия 1.11.1 14 октября 2015 года**

Уточнен тип рыночных данных для значения 76 поля type в сообщении [обновления Commons](#page-12-1).

### **Версия 1.11.0 1 октября 2015 года**

Уточнен размер для компонента *[Underlying](#page-26-2)*: изменён тип поля qty.

### **Версия 1.10.1 6 августа 2015 года**

Добавлен раздел [1.3](#page-5-0).

#### **Версия 1.10.0 2 июля 2015 года**

- 1. Изменен порядок полей trade mode id и reserved в таблице для сообщения [Instrument](#page-21-0).
- 2. Добавлено значение 76 поля type для сообщения [обновления Commons.](#page-12-1)

#### **Версия 1.9.0 19 июня 2015 года**

Изменен формат сообщения [Instrument](#page-21-0): размерность поля trade mode id уменьшена до двух байт, перед ним добавлено поле reseved

### **Версия 1.8.4 27 апреля 2015 года**

Уточнен размер для сообщения среза Commons.

### **Версия 1.8.3 25 марта 2015 года**

Уточнена последовательность записей поля [\[fee\\_rate\]](#page-23-0).

### **Версия 1.8.2 18 марта 2015 года**

Уточнен размер для сообщения среза Commons.

### **Версия 1.8.1 13 марта 2015 года**

Добавлены значения 79, 80, 81, 82, 83 и 85 в поле type для сообщения обновления Commons.

### **Версия 1.8.0 20 февраля 2015 года**

Добавлено поле accrued\_interest в сообщении Spot.

#### **Версия 1.7.0 11 февраля 2015 года**

- 1. В потоки инструментов добавлено сообщение TradingInstrumentLimits.
- 2. Добавлены поля limit up и limit down в сообщение Instrument.
- 3. Добавлено поле is\_ext\_close в сообщение TradeModes.
- 4. Добавлены поля reg\_num, issuer name, issuer country, face value, face value currency, total amount, security\_type, issue\_date и quotation\_list для сообщения Issue.
- 5. Добавлены поля reg\_num, issuer name, issuer country, face value, face value currency, issue amount, security\_type, issue\_date и quotation\_list для сообщения Bond.
- 6. В сообщении Bond переименовано поле maturity\_date в maturity.

### **Версия 1.6.0 20 ноября 2014 года**

- 1. Добавлено новое значение в поле mode для компонента Period.
- 2. Добавлен дополнительный поток срезов для канала Commons.

3. Добавлены новые типы рыночных данных в сообщении CommonsUpdate.

### **Версия 1.5.1 29 октября 2014 года**

- 1. В полях type и scalping\_type в сообщении Instrument изменен список значений.
- 2. Актуализированы справочные данные транслируемые в канале Instruments.

#### **Версия 1.5.0 16 октября 2014 года**

Добавлено поле price\_average в сообщение среза Commons.

#### **Версия 1.4.0 6 октября 2014 года**

Добавлены новые значения поля type в сообщение обновления Commons.

#### **Версия 1.3.0 1 октября 2014 года**

- 1. Изменены msgid в сообщениях Currency, Issue, Bond, Futures, Spot, Instrument.
- 2. В потоки инструментов добавлено сообщение TradingInstrumentStatus.
- 3. Изменена размерность поля code в сообщениях Currency, Issue, Spot, Futures и Bond.
- 4. Изменена размерность поля symbol в сообщении Instrument.
- 5. Добавлен компонент instrument status в компонент ExchangeInstrument.
- 6. В сообщении Instrument поле status заменено компонентом instrument\_status.

#### **Версия 1.2 26 августа 2014 года**

- 1. Добавлено сообщение Bond в канал Instruments
- 2. Добавлены поля price\_auction\_close и vol\_auction\_close в сообщение среза Commons

#### **Версия 1.1 1 августа 2014 года**

Добавлено сообщение CombinedCommodity в канал Instruments

#### **Версия 1.0 6 июня 2014 года**

Добавлен канал Instruments

### **Версия 0.3 4 июня 2014 года**

- 1. Изменен формат сообщения для канала OrderBook: добавлено поле PriceLevel\_offset; количество записей вложенной группы PriceLevel теперь может быть произвольным
- 2. Изменен формат сообщения для канала BestPrices: добавлено поле BestPrice\_offset; количество записей вложенной группы BestPrice теперь может быть произвольным
- 3. Изменен формат сообщения CommonUpdate: добавлено поле CommonEntry\_offset; количество записей вложенной группы CommonEntry теперь может быть произвольным
- 4. Изменен формат сообщений SnapshotStarted и SnapshotFinished: добавлено поле server\_time первым после заголовка frame
- 5. Изменен порядок полей в сообщениях Heartbeat и EmptyBook: поле server time стало первым после заголовка frame
- 6. Изменен формат сообщения Report (ответ сервера входа): добавлено поле addresses\_offset; количество записей вложенной группы addresses теперь может быть произвольным
- 7. Изменен формат сообщения ResendReport: размерность поля status увеличена до int2
- 8. Изменен формат сообщения TopicReport: размерность полей status и marker увеличена до int2
- 9. Изменен заголовок сообщений, возвращаемых шлюзом восстановления
- 10. Изменен порядок полей в компоненте gate header: server time, source id, clorder id, user id
- 11.Изменен порядок полей в компоненте topic\_header: topic\_id, topic\_seq, server\_time, source\_id

#### **Версия 0.2 22 мая 2014 года**

Добавлено описание шлюза восстановления (раздел [3\)](#page-27-0)